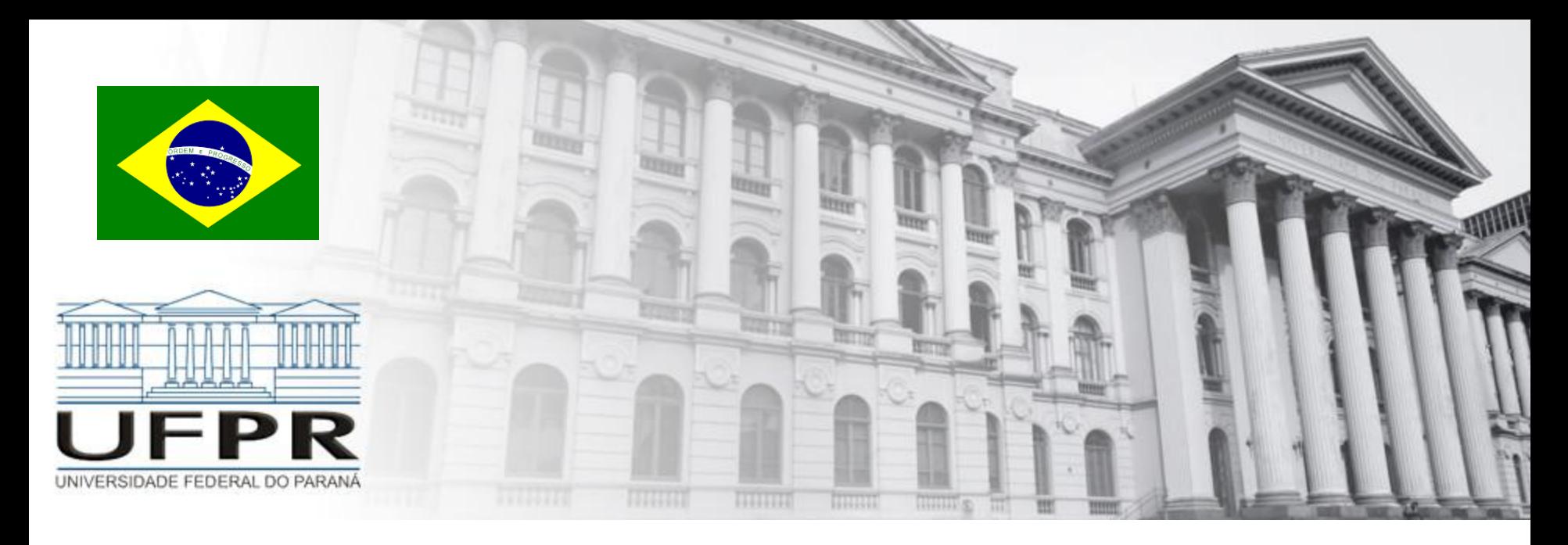

# **PROGRAMAÇÃO LINEAR** Modelagem/Formulação

**Prof. Volmir Wilhelm Curitiba, Paraná, Brasil**

# Programação Linear

Principais etapas

- Definição do problema
- Construção do modelo –> **modelagem/formulação**
- Solução do modelo –> **simplex**
- Validação do modelo
- Implementação da solução
- Avaliação final

# Formulação - Programa Linear-PL

## **Etapas para a modelagem/formulação de um programa linear**

- Entenda o problema
- Descreva o objetivo
- Defina as variáveis de decisão
- Escreva a função objetivo
- Descreva as restrições
- Escreva as restrições em termos das variáveis de decisão e dicione as restrições de não-negatividade

# Formulação - Programa Linear-PL

**Etapas para a modelagem/formulação de um programa linear**

- i. Variáveis de decisão
- ii. Função objetivo
- iii. Restrições

# Formulação - Programa Linear-PL

- Maximizar ou minimizar uma função linear
- Sujeito a um conjunto de restrições lineares (igualdades ou desigualdades)
- Variáveis reais que podem assumir "qualquer" valor

Num centro de convenções o espectador pode adquirir ingressos que dão direito a assento em cadeira ao custo de R\$ 8,00, ou em poltrona ao custo de R\$ 15,00. O espectador também pode comprar assento em camarote ao valor de R\$ 100,00. Considere que o conforto de cada tipo de assento é assim mensurado: 5 para cadeira, 7 para poltrona e 20 para camarote. Sabendo que **Guilherme Henrique** tem disponível R\$ 1.200,00 para comprar pelo menos 40 ingressos, quantos assentos de cada tipo comprou considerando que ele quer maximizar o conforto?

*Entenda o problema; Descreva o objetivo; Defina as variáveis de decisão, Escreva a função objetivo; Escreva as restrições em termos das variáveis de decisão; Adicione as restrições de não-negatividade*

#### Entendendo o problema

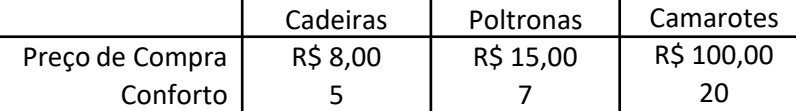

 $\rightarrow$  Gasto: R\$ 1200,00 (máximo)

 $\rightarrow$  Quantos assentos comprar: 40 (pelo menos)

#### Descrevendo o objetivo

Maximixar o conforto -> conforto depende dos assentos -> descobrir quanto de cada tipo de assento comprar

#### Definindo nas variáveis de decisão

- x\_cadeiras: quantidade de cadeiras a ser comprado
- x\_poltronas: quantidade de poltronas a ser comprado
- x\_camarote: quantidade de camarotes a ser comprado

Num centro de convenções o espectador pode adquirir ingressos que dão direito a assento em cadeira ao custo de R\$ 8,00, ou em poltrona ao custo de R\$ 15,00. O espectador também pode comprar assento em camarote ao valor de R\$ 100,00. Considere que o conforto de cada tipo de assento é assim mensurado: 5 para cadeira, 7 para poltrona e 20 para camarote. Sabendo que **Guilherme Henrique** tem disponível R\$ 1.200,00 para comprar pelo menos 40 ingressos, quantos assentos de cada tipo comprou considerando que ele quer maximizar o conforto?

*Entenda o problema; Descreva o objetivo; Defina as variáveis de decisão, Escreva a função objetivo; Escreva as restrições em termos das variáveis de decisão; Adicione as restrições de não-negatividade*

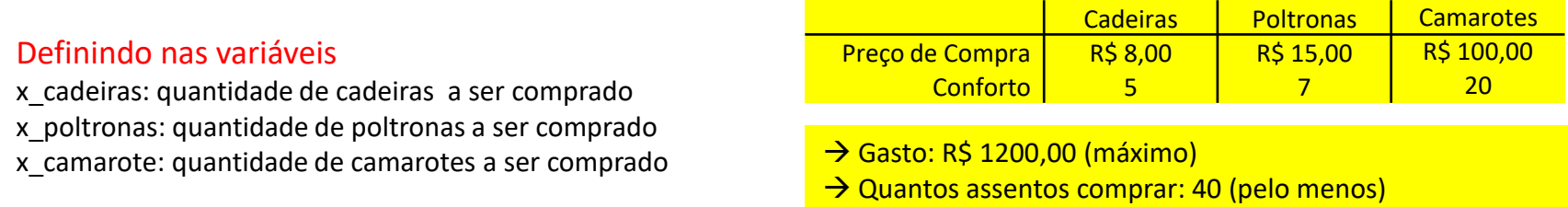

#### Escrevendo a função objetivo

C(x cadeiras, x poltronas, x camarotes) = C = 5x cadeiras + 7x poltronas + 15x camarotes

#### Descrevendo e escrevendo as restrições em função das variáveis

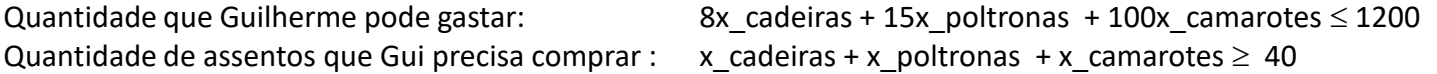

Num centro de convenções o espectador pode adquirir ingressos que dão direito a assento em cadeira ao custo de R\$ 8,00, ou em poltrona ao custo de R\$ 15,00. O espectador também pode comprar assento em camarote ao valor de R\$ 100,00. Considere que o conforto de cada tipo de assento é assim mensurado: 5 para cadeira, 7 para poltrona e 20 para camarote. Sabendo que **Guilherme Henrique** tem disponível R\$ 1.200,00 para comprar pelo menos 40 ingressos, quantos assentos de cada tipo comprou considerando que ele quer maximizar o conforto?

*Entenda o problema; Descreva o objetivo; Defina as variáveis de decisão, Escreva a função objetivo; Escreva as restrições em termos das variáveis de decisão; Adicione as restrições de não-negatividade*

Adicionando as restrições de não-negatividade das variáveis

x cadeiras, x poltronas, x camarotes  $\geq 0$ 

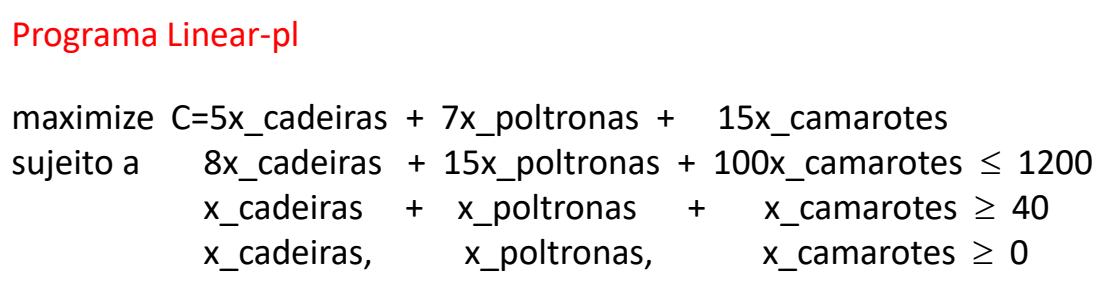

## Resolução de Programas Lineares

# Resolução?

# Resolução de Programas Lineares Linguagens e Solvers

https://en.wikipedia.org/wiki/GNU Linear Programming Kit

**[Modeling](https://en.wikipedia.org/wiki/Mathematical_modeling)** *tools* [AIMMS](https://en.wikipedia.org/wiki/AIMMS), **[AMPL](https://en.wikipedia.org/wiki/AMPL)** , [APMonitor](https://en.wikipedia.org/wiki/APMonitor), [ECLiPSe](https://en.wikipedia.org/wiki/ECLiPSe)-CLP, [GEKKO](https://en.wikipedia.org/wiki/Gekko_(optimization_software)), [GAMS](https://en.wikipedia.org/wiki/General_Algebraic_Modeling_System), GNU MathProg, [JuMP](https://en.wikipedia.org/wiki/JuMP), [LINDO](https://en.wikipedia.org/wiki/LINDO), [OPL,](https://en.wikipedia.org/wiki/CPLEX) [Mathematica,](https://en.wikipedia.org/wiki/Mathematica) [OptimJ,](https://en.wikipedia.org/wiki/OptimJ) [PuLP](https://en.wikipedia.org/wiki/COIN-OR), [Pyomo](https://en.wikipedia.org/wiki/Pyomo), [TOMLAB](https://en.wikipedia.org/wiki/TOMLAB), [Xpress](https://en.wikipedia.org/wiki/FICO_Xpress) [Mosel](https://en.wikipedia.org/wiki/FICO_Xpress), [ZIMPL](https://en.wikipedia.org/wiki/SCIP_(optimization_software))

[LP, MILP](https://en.wikipedia.org/wiki/Linear_programming) *solvers* [APOPT](https://en.wikipedia.org/wiki/APOPT) [ANTIGONE](https://en.wikipedia.org/wiki/ANTIGONE) [Artelys](https://en.wikipedia.org/wiki/Artelys_Knitro) [Knitro](https://en.wikipedia.org/wiki/Artelys_Knitro) [BCP](https://en.wikipedia.org/wiki/COIN-OR) [CLP, CBC](https://en.wikipedia.org/wiki/COIN-OR) [CPLEX](https://en.wikipedia.org/wiki/CPLEX) [FortMP](https://en.wikipedia.org/wiki/FortMP) [GCG](https://en.wikipedia.org/wiki/SCIP_(optimization_software)) [GLOP](https://en.wikipedia.org/wiki/GLOP) GLPK/GLPSOL, [LINDO](https://en.wikipedia.org/wiki/LINDO), **[Lp\\_solve](https://en.wikipedia.org/wiki/Lp_solve)**, [LOQO](https://en.wikipedia.org/wiki/Robert_J._Vanderbei), [Mathematica,](https://en.wikipedia.org/wiki/Mathematica) [MINOS,](https://en.wikipedia.org/wiki/MINOS_(optimization_software)) [MINTO](https://en.wikipedia.org/wiki/MINTO), [MOSEK](https://en.wikipedia.org/wiki/MOSEK), [NAG,](https://en.wikipedia.org/wiki/Numerical_Algorithms_Group) [SCIP](https://en.wikipedia.org/wiki/SCIP_(optimization_software)) [SoPlex](https://en.wikipedia.org/wiki/SCIP_(optimization_software)), [Octeract](https://en.wikipedia.org/wiki/Octeract_Engine) [Engine](https://en.wikipedia.org/wiki/Octeract_Engine), [SYMPHONY](https://en.wikipedia.org/wiki/COIN-OR), [Xpress](https://en.wikipedia.org/wiki/FICO_Xpress) [, Optimizer](https://en.wikipedia.org/wiki/FICO_Xpress), GUROBI

# Resolução de Programas Lineares Solver e Linguagens

### **SOLVER DO EXCEL**

<https://www.youtube.com/watch?v=pzYnuq3fEQA> <https://www.youtube.com/watch?v=qII415B86yM> <https://www.youtube.com/watch?v=LLFw21bNLJM>

#### **Solver LpSolve IDE**

<https://www.youtube.com/watch?v=sWhYRauuvEA> <https://www.youtube.com/watch?v=NRU3bIk06Qk> <https://www.youtube.com/watch?v=GnuDLvnFKtM>

## **AMPL (***A Mathematical Programming Language***)**

<https://ampl.com/try-ampl/download-a-free-demo/> <https://www.youtube.com/watch?v=-yzrc6BVYTk> <https://www.youtube.com/watch?v=hrqsflMu4z8> [https://www.youtube.com/watch?v=6XBoPbfsk\\_M](https://www.youtube.com/watch?v=6XBoPbfsk_M)

# Resolução de Programas Lineares na nossa disciplina

- 1. Ativar o solver do Excel [\(link](https://support.microsoft.com/pt-br/office/carregar-o-add-in-do-solver-no-excel-612926fc-d53b-46b4-872c-e24772f078ca))
- 2. Baixar o LpSolve IDE [\(link](https://sourceforge.net/projects/lpsolve/)) e instalar
- 3. Baixar demo do AMPL IDE ([link\\_win32](https://ampl.com/demo/amplide.mswin32.zip), [link\\_win64\)](https://ampl.com/demo/amplide.mswin64.zip) e descompactar
- 4. Baixar o LpSolve a ser usado com AMPL [\(link\)](https://sourceforge.net/projects/lpsolve/files/lpsolve/5.5.2.11/lp_solve_5.5.2.11_AMPL_exe_win32.zip/download) e descompactar
- 5. Adicionar o arquivo lpsolve.exe no AMPL IDE "*To make this possible, a driver program is needed: lpsolve(.exe). This program must be put in the AMPL directory and AMPL can call the lpsolve solver. That is all.*" (lpsolve.exe baixado no item 4.)

#### **Resolução usando Solver do Excel**

• Variável básica

• Folgas

• Excessos

• Limites dos valores de b

Num centro de convenções o espectador pode adquirir ingressos que dão direito a assento em cadeira ao custo de R\$ 8,00, ou em poltrona ao custo de R\$ 15,00. O espectador também pode comprar assento em camarote ao valor de R\$ 100,00. Considere que o conforto de cada tipo de assento é assim mensurado: 5 para cadeira, 7 para poltrona e 20 para camarote. Sabendo que **Guilherme Henrique** tem disponível R\$ 1.200,00 para comprar pelo menos 40 ingressos, quantos assentos de cada tipo comprou considerando que ele quer maximizar o conforto?

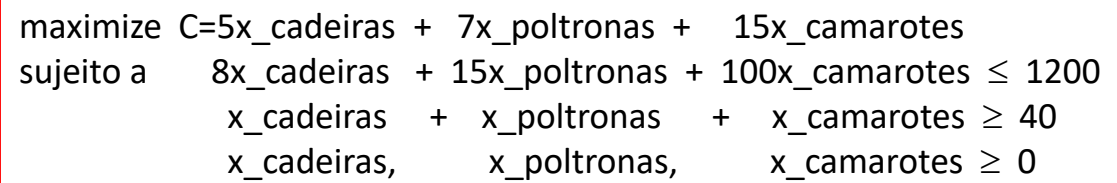

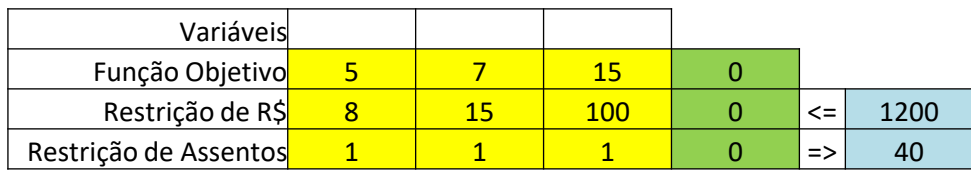

Célula de destino (Máx)

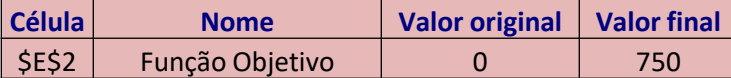

#### Células ajustáveis

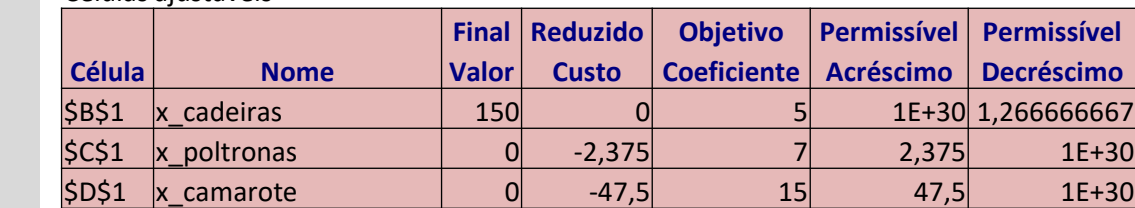

#### **Restrições**

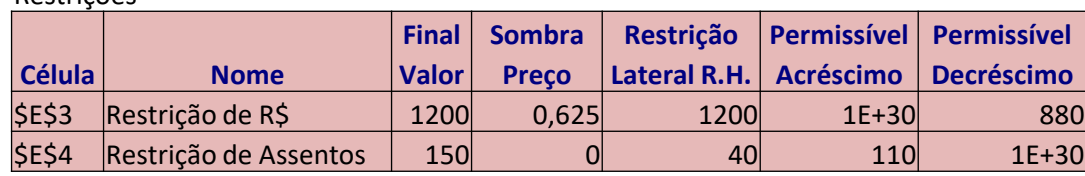

• Limites dos coeficientes da função objetivo

#### **Resolução usando LpSolve**

Num centro de convenções o espectador pode adquirir ingressos que dão direito a assento em cadeira ao custo de R\$ 8,00, ou em poltrona ao custo de R\$ 15,00. O espectador também pode comprar assento em camarote ao valor de R\$ 100,00. Considere que o conforto de cada tipo de assento é assim mensurado: 5 para cadeira, 7 para poltrona e 20 para camarote. Sabendo que **Guilherme Henrique** tem disponível R\$ 1.200,00 para comprar pelo menos 40 ingressos, quantos assentos de cada tipo comprou considerando que ele quer maximizar o conforto?

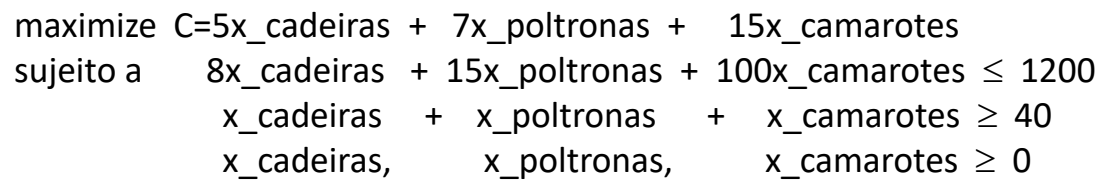

```
1 /* Objective function */
2 max: -5 x cadeiras +7 x poltronas +15 x camarotes;
                                                                                     Variables
3
4 /* Constraints */
5 Restricao Dinheiro: -8 x cadeiras +15 x poltronas +100 x camarotes <= 1200;
                                                                                        x cadeiras
6 Restricao Assentos: -x cadeiras +x poltronas +x camarotes >= 40;
                                                                                        x_poltronas
7
                                                                                        x camarotes
8 /* Variable Bounds */
```
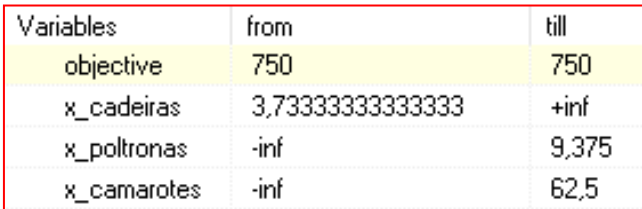

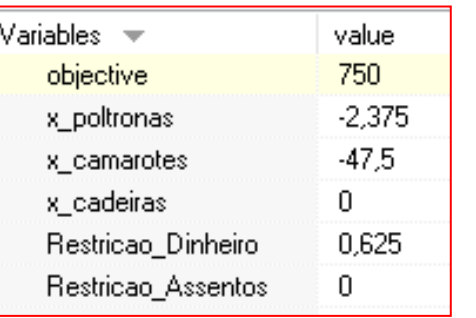

- Variável básica
- Limites dos coef. na função objetivo
- Limites dos valores de b
- Folgas
- Excessos

result.

750

150

0.

0.

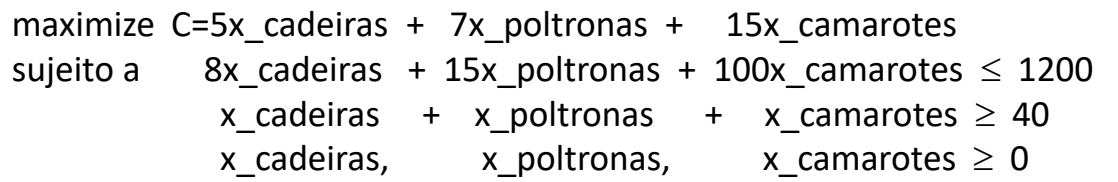

Células ajustáveis

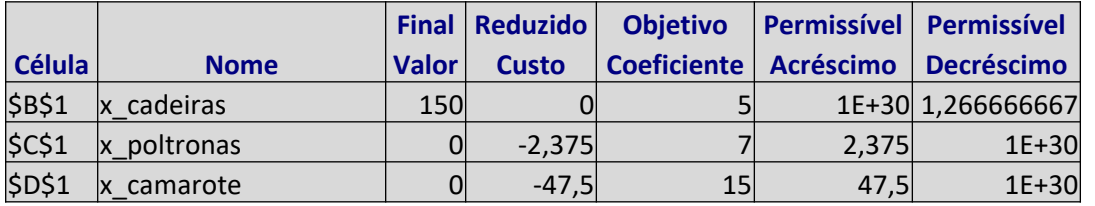

Restrições

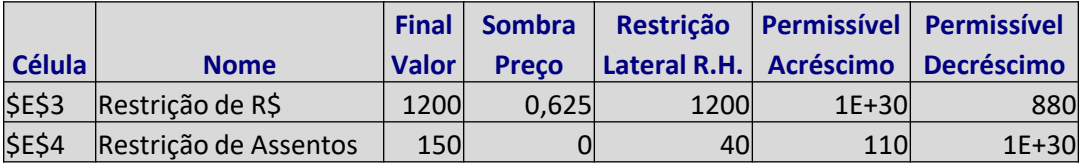

# **Comparação**

# **das respostas.**

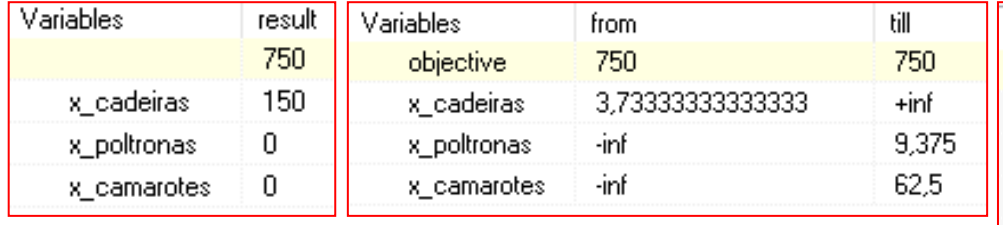

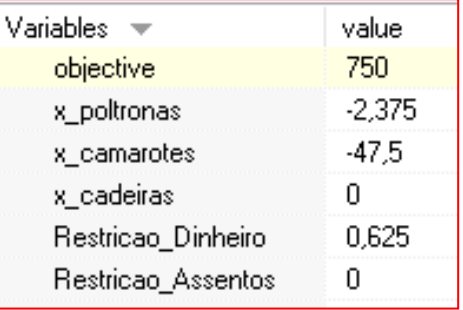

#### **Resolução usando linguagem AMPL e diferentes Solvers**

Num centro de convenções o espectador pode adquirir ingressos que dão direito a assento em cadeira ao custo de R\$ 8,00, ou em poltrona ao custo de R\$ 15,00. O espectador também pode comprar assento em camarote ao valor de R\$ 100,00. Considere que o conforto de cada tipo de assento é assim mensurado: 5 para cadeira, 7 para poltrona e 20 para camarote. Sabendo que **Guilherme Henrique** tem disponível R\$ 1.200,00 para comprar pelo menos 40 ingressos, quantos assentos de cada tipo comprou considerando que ele quer maximizar o conforto?

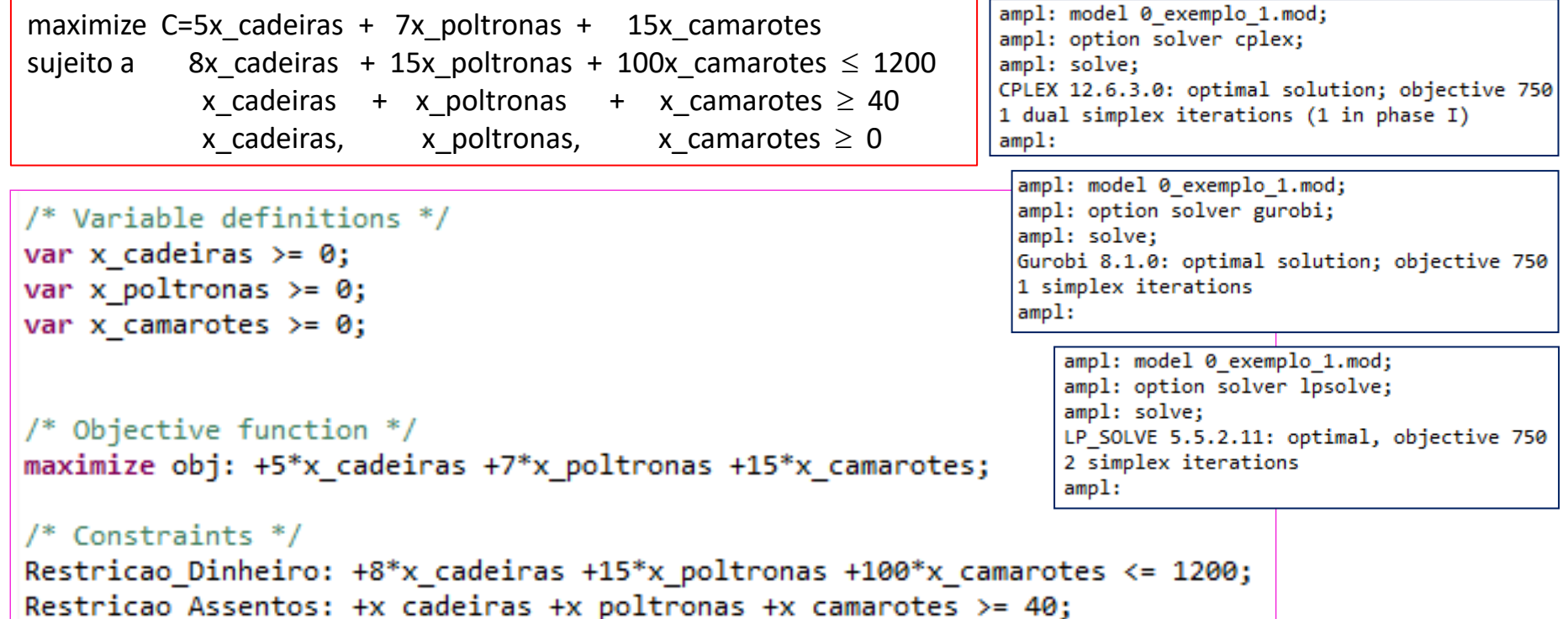

## O problema

Uma confeitaria produz dois tipos de bolos: chocolate e creme. Cada lote de bolo de chocolate é vendido com um lucro de 3 u.m. e os lotes de creme com um lucro de 1 u.m. Contratos com várias lojas impõem que sejam produzidos no mínimo 10 lotes de bolos de chocolate por dia e no mínimo 5 lotes de bolos de creme. O total de bolos fabricados nunca deve ser menor que 20. O mercado só é capaz de consumir até 40 lotes de bolos de creme e 60 de chocolate. As máquinas de preparação dos bolos disponibilizam 180 horas de operação, sendo que cada lote de bolo de chocolate consome 2 horas de trabalho e cada lote de bolos de creme 3 horas. Determinar o esquema de produção que maximize os lucros com a venda dos bolos.

#### Entendendo o problema

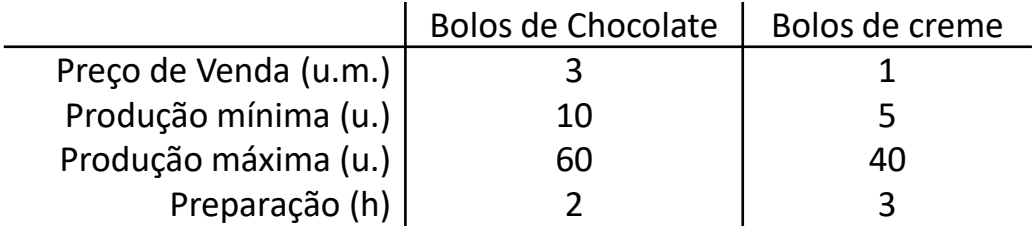

Produção total de bolos: 20 (no mínimo)

Total de horas de preparação disponível: 180h (no máximo)

...cont⇒

...continuação

## Descrevendo o objetivo

Maximixar o lucro -> produzindo o máximo possível dentro das limitações -> descobrir quantas unidades de lotes de cada tipo de bolo produzir

> Produção total de bolos: 20 (no mínimo) Total de horas de preparação disponível: 180h (no máximo)

## Definindo nas variáveis de decisão

x1: quantidade de lotes do bolo de CHOCOLATE a ser produzido x2: quantidade de lotes do bolo de CREME a ser produzido

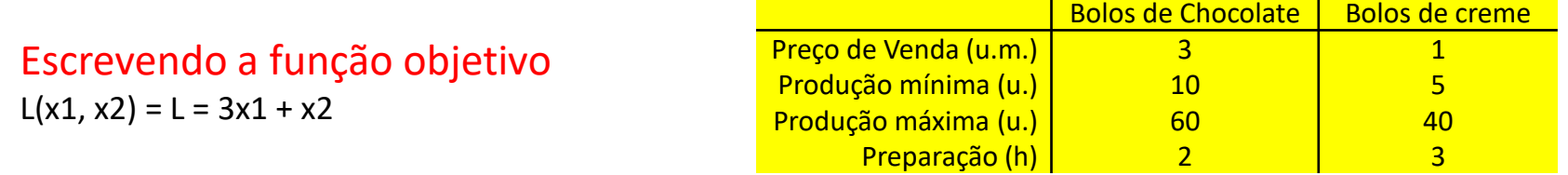

## Descrevendo as restrições e escrevendo-as em função das variáveis

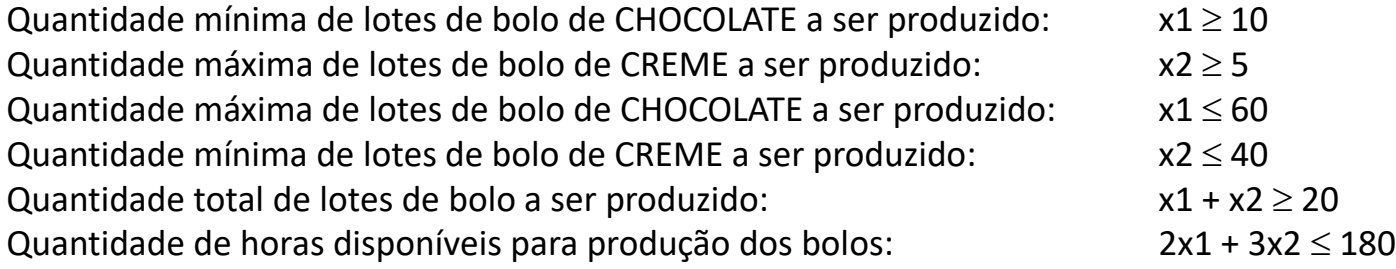

...cont⇒

...continuação

## Adicionando as restrições de não-negatividade das variáveis  $x1, x2 \ge 0$

## Programa Linear-pl

Produção total de bolos: 20 (no mínimo) Total de horas de preparação disponível: 180h (no máximo)

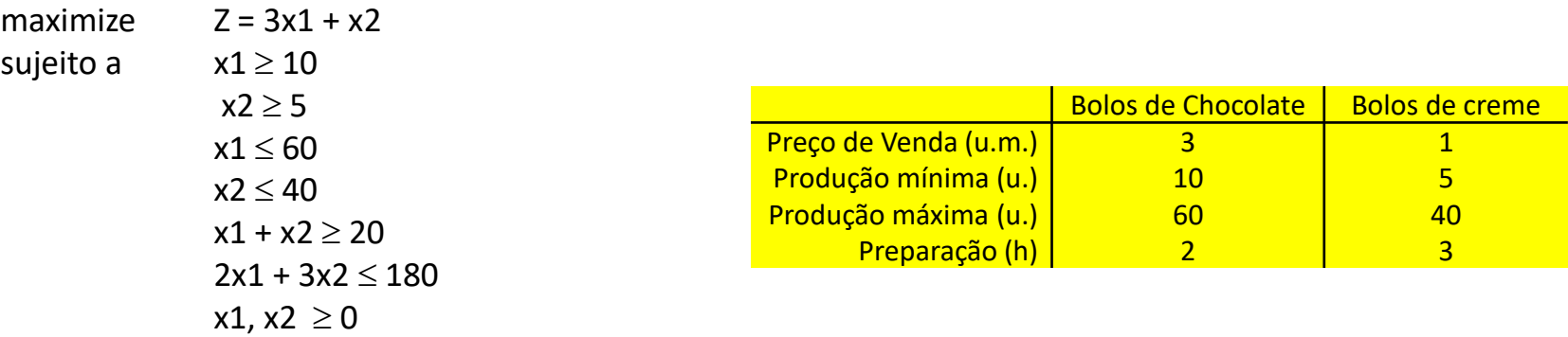

#### ...continuação

## **Resolução usando Solver do Excel**

maximize  $Z = 3x1 + x2$ sujeito a

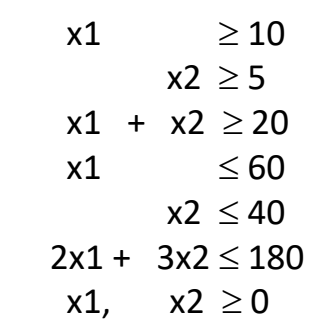

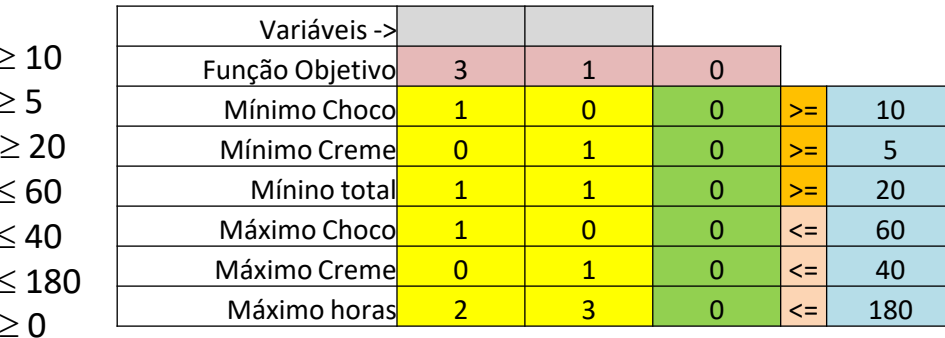

#### Célula de destino (Máx)

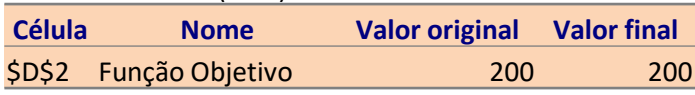

#### Células ajustáveis

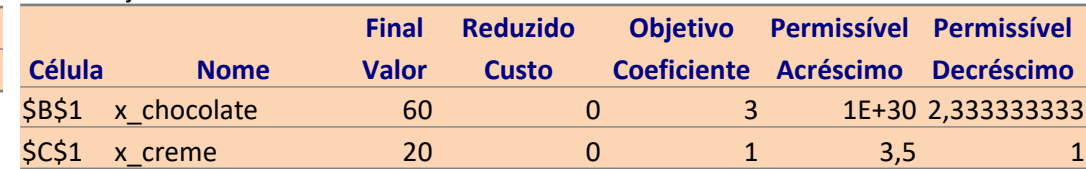

#### Restrições

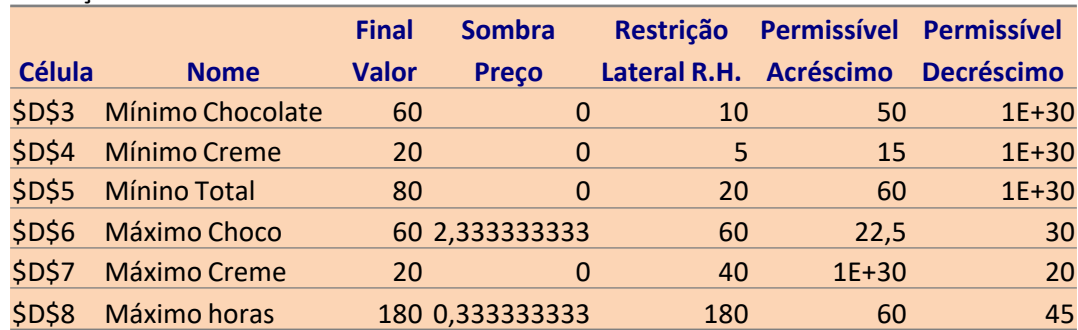

...continuação

## **Resolução usando LpSolve**

maximize  $Z = 3x1 + x2$ sujeito a  $x1 \geq 10$  $x2 \geq 5$  $x1 + x2 \ge 20$  $x1 \leq 60$  $x2 \leq 40$  $2x1 + 3x2 \le 180$  $x1$ ,  $x2 \ge 0$ 

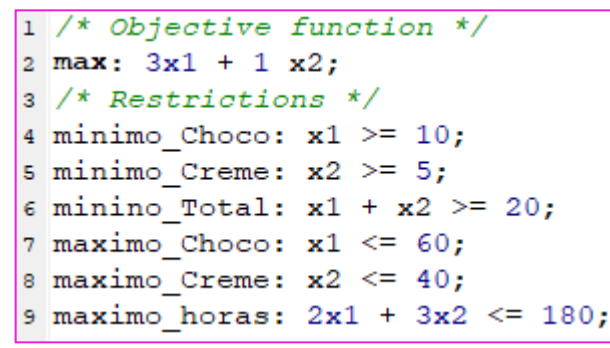

...continuação

## **Resolução usando linguagem AMPL**

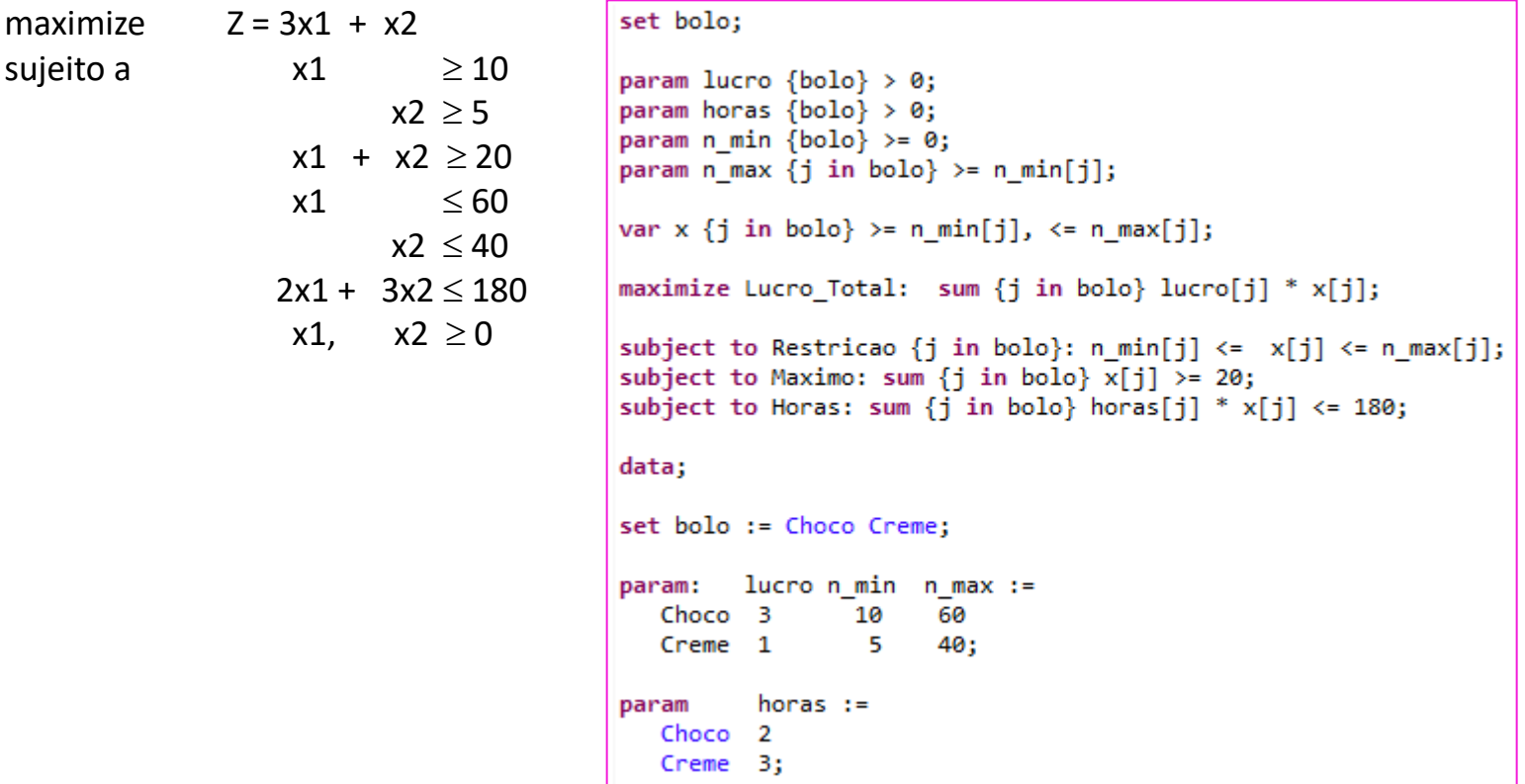

# Alguns resultados/exibições do AMPL

#### **Modelo**

ampl:Model 0\_exemplo\_2.mod;

**Solver** ampl:Option solver gurobi;

## **Resolver**

ampl: solve;

## **Display**

ampl: option omit\_zero\_rows 1; %não mostra variáveis nulas ampl: option display precision 0; %usa várias casas decimais ampl: option display precision 3; %pode variar o número de dígitos ampl: display x;

ampl: printf "O lucro total eh \$%6.2f.\n", ampl? lucro\_total;

ampl: display x.lb, x, x.ub, x.slack; %lower and upper bounds

# Alguns resultados/exibições do AMPL

## **Display**

ampl: show; %nomes e componentes do modelo ampl: show vars; %quais variáveis ampl: show Lucro\_Total; %mostra a função objetivo (sem expandir) ampl: expand Limites; %mostra as restrições denominadas de Limites

<https://ampl.com/BOOK/CHAPTERS/15-display.pdf>

# Formulação de Problemas Clássicos

- 1. Problema da mistura
- 2. Problemas de alocação de recursos
- 3. Problemas de planejamento da produção
- 4. Problema de programação de projetos
- 5. Problemas de gestão financeira
- 6. Problema de escalonamento de horários
- 7. Problema de transporte
- 8. Problema de designação
- 9. Problemas de corte
- 10. Problemas da mochila

## **1 - Problema de Mistura**

## **Exemplo**

Uma metalúrgica deseja maximizar sua receita bruta. A tabela a seguir ilustra a quantidade proporção de cada material na mistura para a obtenção das ligas passíveis de fabricação, assim como a disponibilidade de cada matéria prima (em toneladas) e os preços de venda por tonelada de cada liga.

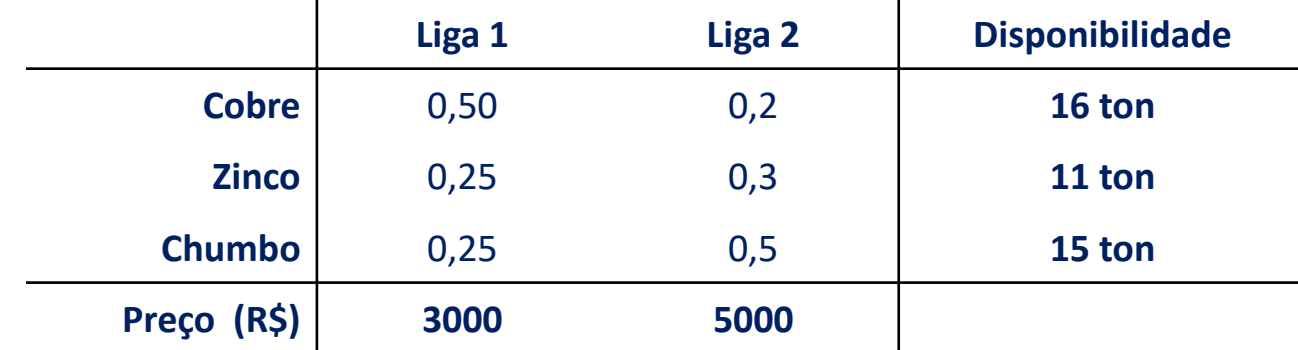

Construa o modelo matemático com o objetivo de maximizar o lucro.

## **1 - Problema de Mistura**

#### ...continuação

## **Modelagem**

#### i) **Variáveis de decisão:**

 $x_1$ : quantidade produzida da liga 1 (em toneladas)

 $x_2$ : quantidade produzida da liga 2 (em toneladas)

#### ii) **Equações**

#### **Função objetivo:**

maximizar  $Z = 3000x_1 + 5000x_2$ 

#### **Restrições**

Disponibilidade das matérias primas:

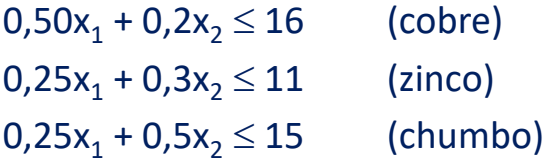

Todas as quantidades produzidas são não-negativas:

$$
x_1, x_2 \geq 0
$$

#### iii) **Programa Linear-PL**

max  $Z = 3000x_1 + 5000x_2$ sa  $0,50x_1 + 0,2x_2 \le 16$  (cobre)  $0,25x_1 + 0,3x_2 \le 11$  (zinco)  $0,25x_1 + 0,5x_2 \le 15$  (chumbo)  $x_1, x_2 \ge 0$ Celso Carneiro Ribeiro Simone Lima Martins <sup>27</sup>

...cont⇒

## **1 - Problema de Mistura**

```
...continuação (AMPL)<br>1 # Conjunto de Objetos
   2 set LIGA; # produtos
   3 set MATERIAPRIMA; # materia prima
   4#5 param lucro{LIGA} >= 0; # preço de venda de cada liga
   6 param disposi{MATERIAPRIMA} >= 0; # disponibilidade de mateira prima {cobre, zinco e chumbo}
   7 param composto{MATERIAPRIMA, LIGA} >= 0; # ccomposicao de cada liga
   8 \frac{4}{3}9 var X{LIGA} >= 0; # unidades que serao produzidas de cada liga {Liga 1 e Liga 2}
  10 # Funcao objetivo
  11 maximize Lucro Total: sum{i in LIGA} lucro[i]*X[i];
  12 # Restricoes
  13 subject to Disponibilidade{j in MATERIAPRIMA}: sum{i in LIGA}composto[j,i]*X[i] <= disposi[j];
  L4 #
  15 data;
  L6 #
  17 set LIGA := LIGA 1 LIGA 2;
  18 set MATERIAPRIMA := COBRE ZINCO CHUMBO;
  L9 #
  00 param: lucro :=
  21 LIGA 1 3000
  12 LIGA 2 5000;
  23 #
  24 param: disposi :=
                                                                             Variables
                                                                                         result
  25 COBRE 16
                                                                                         160000
  26 ZINCO 11
                                                                                         20
                                                                               X[LIGA_1]
  27 CHUMBO 15;
                                                                               X[LIGA_2]20
  ≀8#
  19 param composto :
           LIGA 1 LIGA 2 :=30
  31 COBRE 0.50 0.20
  32 ZINCO 0.25
                  0.3033 CHUMBO 0.25
                  0.50;34 end;
```
## **2 - Problemas de Alocação de Recursos**

## **Exemplo**

No programa de produção para o próximo período, uma empresa poderá produzir 3 tipos de produtos: P1, P2 e P3. O quadro abaixo mostra os montantes demandados (em unidades) na produção.

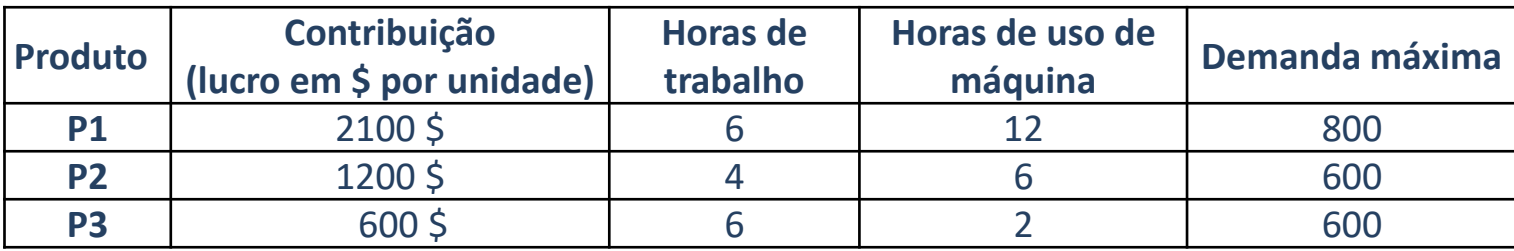

A empresa dispõe de 4800 horas de trabalho para o período; considerando o usos de três máquinas terá a disposição 7200 horas de horas de uso de máquina.

Construa o modelo matemático com o objetivo de maximizar o lucro.

## **2 - Problemas de Alocação de Recursos**

...continuação (AMPL)

```
1 set PRODUTOS;
2 set RECURSOS;
3#4 param lucro{PRODUTOS} >= 0;s param disposi{RECURSOS} >= 0;6 param dem max { PRODUTOS };
7 param uso{RECURSOS, PRODUTOS} >= 0;
8#9 var X\{PRODUTOS\} >= 0;
10 # Funcao objetivo
11 maximize Lucro Total: sum{i in PRODUTOS} lucro[i]*X[i];
12 # Restricoes
13 subject to demanda maxima{i in PRODUTOS}: X[i] \leq dem max[i];
14 subject to disponibilidade{j in RECURSOS}: sum{i in PRODUTOS}uso[j,i]*X[i] <= disposi[j];
15#16 data;
17#18 set PRODUTOS := P 1 P 2 P 3;
19 set RECURSOS := HORAS TRABALHO HORAS MAQUINA;
20#21 param: lucro :=
22 P 1 2100
23 P 2 1200
24 P 3 600;
                                                                     Variables
25#result
26 param: disposi :=
                                                                                 1380.
27 HORAS TRABALHO 4800
                                                                       X[P_1]280
28 HORAS MAQUINA 7200;
                                                                       X[P_2]600
29#X[P_3]120
30 param: dem max :=
31 P 1 800
32 P 2 600
33 P 3 600;
34#35 param uso :
                      P_1P 3 :=P 2
36
                      6 -4 -6
37 HORAS TRABALHO
                      12<sup>7</sup>38 HORAS MAQUINA
                               6.
                                          2:39
                                                          Prof. Volmir - UFPR 30
40 end;
```
Empresas de manufatura fabricam diversos tipos de produtos solicitados por diferentes clientes, muitas vezes em grandes quantidades, os quais devem estar prontos para entrega em diferentes datas previamente agendadas. Como as fábricas têm capacidades de produção limitadas (máquinas, mão de obra e outros), é necessário planejar a produção, isto é, decidir o que e quanto produzir (em outras palavras, dimensionar os lotes da produção) em cada período de um horizonte de planejamento.

A necessidade de antecipação da fabricação de produtos (estocados de um período para o outro) acarreta em custos de estocagem e algumas dificuldades operacionais. No planejamento da produção, deseja-se determinar o tamanho dos lotes de produção, para atender a demanda na data solicitada e de modo que a soma dos custos de produção e estocagem seja mínima.

## **Exemplo 1**

Uma empresa foi contratada por outra para fornecer 210 motores elétricos em Janeiro, 140 em Fevereiro, 180 em Março e 160 em Abril (admita-se que são fornecidos ao cliente no fim de cada mês).

A capacidade normal de produção é de 150 motores/mês e os custos de produção normal são 20, 22, 25 e 27 KPTE/motor (KPTE: *high radial load capacity*), em cada mês, respectivamente.

Utilizando horas extras a empresa consegue produzir um adicional de 30 motores/mês ao custo unitário de 25, 27,30 e 32 KPTE/motor, em cada mês do período.

A empresa pode ainda subcontratar a produção de qualquer quantidade de motores ao custo unitário de 30 KPTE em Jan/Fev e 35 KPTE em Mar/Abr.

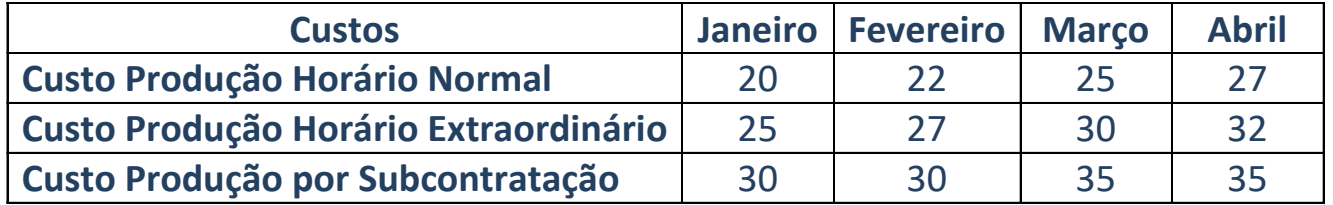

Sabe-se que a capacidade de armazenagem da empresa apenas é suficiente para 220 motores. Em estoque existem 50 motores armazenados, sendo o custo de armazenamento de 0,5 KPTE/motor/mês.

Sabendo-se que a empresa se comprometeu a fornecer os motores no prazo (caso contrário incorrerá será penalizada por quebra de contrato), o Diretor de Produção pretende determinar o programa de produção que permita minimizar o custo total de produção e armazenagem (pelos quais ele é responsável !). Os motores são entregues no último dia do mês e o custo de estocagem incide sobre motores produzidos durante o mês e nos meses subsequentes.

## **Exemplo 1**

...continuação

## **Modelagem**

## **I) VARIÁVEIS**

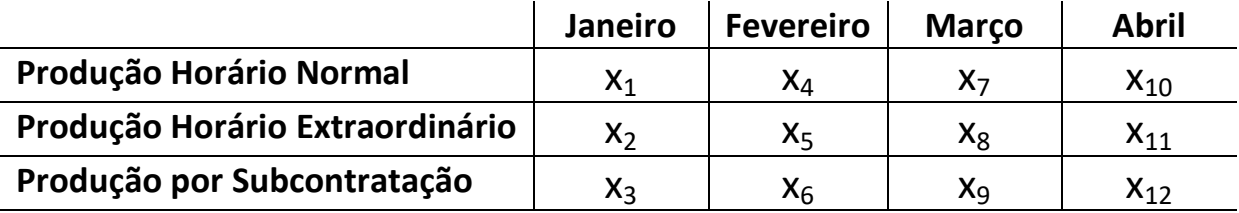

## **II) EQUAÇÕES**

#### **Função Objetivo**

Custo\_Final = Custo\_Produção + Custo\_Estocagem

```
Custo Produção= (20x_1+22x_4+25x_7+27x_{10})+(25x_2+27x_5+30x_8+32x_{11})+(30x_3+30x_6+35x_9+35x_{12})Custo Estocagem = 0.5\times(x_1+x_2+x_3+50) + % (fim de janeiro)
                      + 0.5\times (x_1+x_2+x_3+x_4+x_5+x_6-160) + % (fim de fevereiro)
                      + 0.5\times (x_1+x_2+x_3+x_4+x_5+x_6+x_7+x_8+x_9-300) + % (fim de março)
                      + 0.5\times (x_1+x_2+x_3+x_4+x_5+x_6+x_7+x_8+x_9+x_{10}+x_{11}+x_{12}-480) + % (fim de abril)
                                                                                                                  ...cont⇒
```
## ...continuação **3 - Problemas de Planejamento da Produção**

## **Exemplo 1**

## **Modelagem**

- **Restrições**
	- i. Demanda

 $x_1+x_2+x_3+50 \ge 210$  % (fim de janeiro)  $x_1+x_2+x_3+x_4+x_5+x_6-160 \ge 140$  % (fim de fevereiro)  $x_1+x_2+x_3+x_4+x_5+x_6+x_7+x_8+x_9-300 \ge 180$  % (fim de março)  $x_1+x_2+x_3+x_4+x_5+x_6+x_7+x_8+x_9+x_{10}+x_{11}+x_{12}-480 \ge 160$  % (fim de abril)

ii. Capacidade de estoque

 $x_1+x_2+x_3+50 \le 220$  % (fim de janeiro)  $x_1+x_2+x_3+x_4+x_5+x_6-160 \leq 220$  % (fim de fevereiro)  $x_1+x_2+x_3+x_4+x_5+x_6+x_7+x_8+x_9-300 \leq 220$  % (fim de marco)  $x_1+x_2+x_3+x_4+x_5+x_6+x_7+x_8+x_9+x_{10}+x_{11}+x_{12}-480 \le 220$  % (fim de abril)

iii. Capacidade máxima em cada forma de produção (normal e extra)

 $x_1, x_4, x_7, x_{10} \le 150$  % (produção normal)  $x_2$ ,  $x_5$ ,  $x_8$ ,  $x_{11} \leq 30$  % (produção em horário extra)

## **Exemplo 2**

A empresa quer planejar a produção agregada para os próximos 6 meses. As encomendas previstas estão listados na tabela. Ao longo do período de 6 meses, as unidades podem ser produzidas em um mês e estocadas/armazenadas para satisfazer a procura de meses mais tarde. Devido a fatores sazonais, o custo de produção não é constante, como mostrado na tabela.

O custo de manter um item estocado por 1 mês é \$ 4/unidade/mês. Itens produzidos e vendidos no mesmo mês não são colocados no estoque. O número máximo de unidades que podem ser mantidos em estoque é 250. O nível de estoque inicial no início do horizonte de planejamento é de 200 unidades; o nível estocado no fim do horizonte de planejamento deve ser 100. O problema é determinar a quantidade ideal para produzir em cada mês de modo que a demanda seja atendida enquanto minimiza o custo total de produção e de estocagem. Escassez não é permitida.

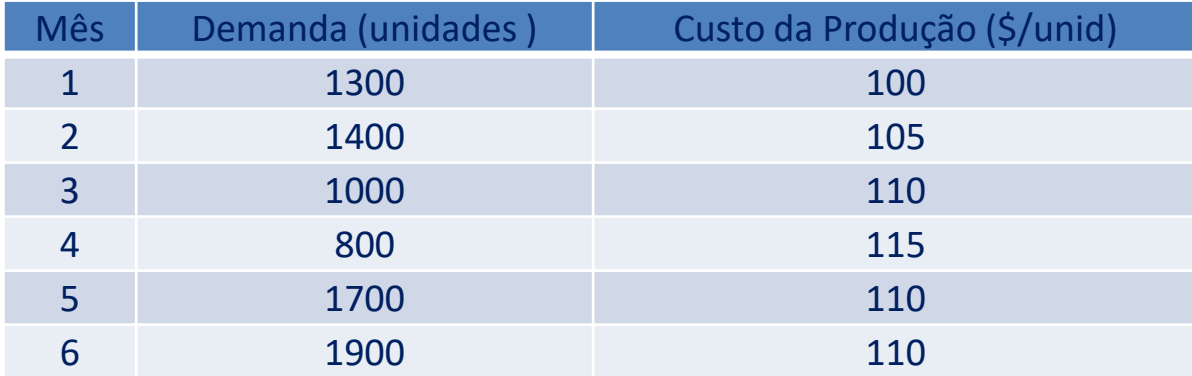

## **3 - Problemas de Planejamento da Produção** ...continuação

## **Exemplo 2**

O problema de planejamento agregado é interessante não só porque representa uma importante aplicação de programação linear, mas porque ela também ilustra como problemas de planejamento multiperíodo são abordados. Para este modelo, usamos variáveis com subscritos e somatórios para simplificar a apresentação do modelo. Isso é muitas vezes útil para problemas multiperíodo e para outros problemas que têm aspectos semelhante.

#### **Variáveis de decisão:**

 $x<sub>i</sub>$ : quantidade produzida (em unidades) no mês i, i  $\in \{1,2,3,4,5,6\}$ 

 $y_i$ : quantidade estocada (em unidades) no mês i, i  $\in \{0,1,2,3,4,5,6\}$ 

#### **Parâmetros:**

d<sub>i</sub>: quantidade demandada (em unidades) no mês i, i  $\in \{1,2,3,4,5,6\}$ 

 $\mathsf{y}_0$ : estoque inicial (200 unidades estocadas ao iniciar a produção do 1)

 $y_6$ : estoque final (100 unidades estocadas no final do mês 6)

#### **Equações:**

Conservação do fluxo: Um requisito básico em problemas de planejamento de produção é que o produto ou material deve ser conservado. No nosso caso, este leva à seguinte restrição  $y_{t-1}$  +  $x_t$  = d<sub>t</sub> +  $y_t$ , t = 1, ..., 6 que afirma que a demanda no mês t devem ser atendidas pela produção no mês t mais a variação líquida no estoque. ( $y_0 = 200$ ,  $y_6 = 100$ )

Estoque máximo: restrição de limite superior sobre os níveis de estoque  $y_t \le 250$ , t = 1, ..., 6

<u>Função Objetivo</u>: Min Z = (100x<sub>1</sub> + 105x<sub>2</sub> + 110x<sub>3</sub> + 115x<sub>4</sub> + 110x<sub>5</sub> + 110x<sub>6</sub>) + (4y<sub>1</sub> + 4y<sub>2</sub> + 4y<sub>3</sub> + 4y<sub>4</sub> + 4y<sub>5</sub> + 4y<sub>6</sub>)
### **Exemplo 2**

...continuação

De forma genérica

$$
\begin{aligned} \min \quad & \sum_{t=1}^T \sum_{i=1}^n \bigl( c_{it}x_{it} + h_{it}y_{it} \bigr) \\ & \hspace{10mm} y_{i(t-1)} + x_{it} - y_{it} = d_{it}, \ t = 1,...,T, \ i = 1,...,n \\ \text{s.a} \quad & \sum_{i=1}^n r_i x_{it} \leq R_t, \ t = 1,...,T \\ & \hspace{10mm} y_{it} \leq est_{it}, \ t = 1,...,T, \ i = 1,...,n \\ & \hspace{10mm} x_{it} \geq 0, y_{it} \geq 0, \ t = 1,...,T, \ i = 1,...,n \end{aligned}
$$

onde

- n número de produtos
- T número de períodos
- $\cdot$  d<sub>it</sub> demanda do produto i no período t
- r<sub>i</sub> quantidade do recurso necessária para a produção de uma unidade do item i
- $R_t$  quantidade disponível do recurso no período t
- est<sub>it</sub> A capacidade de estocagem do produto i no período t
- $\cdot$  c<sub>it</sub> custo de fabricar uma unidade do produto i no período t
- $\cdot$  h<sub>it</sub> custo de estocar uma unidade do produto i no final do período t

- Em muitos casos, a produção de um item necessita a produção anterior de um outro item (p.ex. computador - placa mãe).
- Podemos estocar no final de cada período  $y_{it}$ .
- Itens intermediários podem ter demanda exterior (p.ex. teclado).

### **Exemplo 3 – Produção Multiestágio**

Considere uma fábrica que produz n itens e deseja planejar sua produção para os próximos T períodos de tempo. São conhecidos:

- n número de itens
- T número de períodos
- $\cdot$  d<sub>it</sub> demanda externa do item i no período t
- b<sub>ii</sub> quantidade do item j para a produção de uma unidade do item i
- $R_{kt}$  quantidade disponível do recurso k no período t
- r<sub>ki</sub> quantidade do recurso k necessária para a produção de uma unidade do item i
- $\cdot$  c<sub>it</sub> custo de fabricar uma unidade do item i no período t
- $\cdot$  h<sub>it</sub> custo de estocar uma unidade do item i no final do período t

#### **Modelagem**

**Exemplo 3**

...continuação

$$
\begin{aligned} \min \quad & \sum_{t=1}^T \sum_{i=1}^n \bigl( c_{it} x_{it} + h_{it} y_{it} \bigr) \\ s.a & \quad y_{i(t-1)} + x_{it} - y_{it} = d_{it} + \sum_{j=1}^n b_{ij} x_{jt}, \ t = 1,...,T, \ i = 1,...,n \\ & \sum_{i=1}^n r_{ki} x_{it} \leq R_{kt}, \ k = 1,...,K, \ t = 1,...,T \\ & \quad x_{it} \geq 0, y_{it} \geq 0, \ t = 1,...,T, \ i = 1,...,n \end{aligned}
$$

- **n - número de itens**
- **T - número de períodos**
- **dit - demanda externa do item i no período t**
- **bji - quantidade do item j para a produção de uma unidade do item i**
- **Rkt - quantidade disponível do recurso k no período t**
- **rki - quantidade do recurso k necessária para a produção de uma unidade do item i**
- **cit - custo de fabricar uma unidade do item i no período t**
- **hit - custo de estocar uma unidade do item i no final do período t**

### **Exemplo 4**

Seja x<sub>B</sub> o número de Bicicletas *mountain bike* e x<sub>c</sub> o número de bicicletas de Corrida

### maximize  $Z = 15x_B + 10x_C$

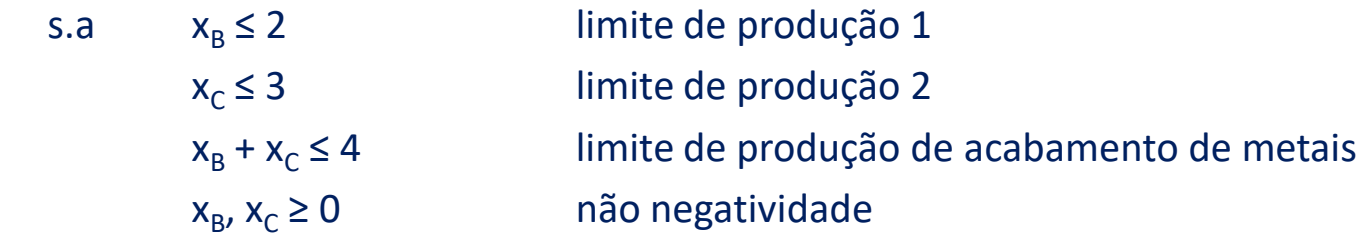

Suponha que possamos escolher entre usar a máquina de acabamento de metal original (3ª restrição) ou uma outra com restrição associada " $x_B + 1.5x_C \le 6$ ".

Podemos alcançar esse efeito ao introduzir uma única variável binária (chamar de y) e usá-la nas duas restrições, ambas incluídas no modelo, da seguinte forma:

(1) 
$$
x_B + x_C \le 4 + My
$$
   
 (2)  $x_B + 1.5x_C \le 6 + M(1 - y)$ 

Se y = 0, apenas a restrição original mantém-se, e se y = 1, apenas a nova restrição é válida/ativada, exatamente o tipo de comportamento "UMA ou OUTRA" que queríamos.

# **3 - Problemas de Planejamento da Produção** ...continuação

**Exemplo 4**

set bicicletas; /\*model bicicletas.mod;\*/ param lucro {bicicletas} > 0; maximize  $Z = 15x_B + 10x_C$ var tipo {bicicletas} >=  $0;$ s.a  $x_{\text{p}} \leq 2$ var ativa binary; maximize Lucro\_Total: sum {j in bicicletas} lucro[j] \* tipo[j];  $x_c \leq 3$ subject to Limite M: tipo['Mountain'] <= 2;  $x_B + x_C \leq 4$ subject to Limite C: tipo['Corrida'] <= 3; subject to MaximoAtiva: sum {j in bicicletas} tipo[j] <= 4 + 1000000000\*(ativa);  $x_B$ ,  $x_C \ge 0$ subject to MaximoNaoAtiva: tipo['Mountain'] + tipo['Corrida'] <= 6 + 1000000000\*(1-ativa); data; maximize  $Z = 15x_B + 10x_C$ set bicicletas := Mountain Corrida; s.a  $x_B \le 2$ ampl: display tipo, ativa, Lucro Total; tipo  $[$ <sup>\*</sup> $]$  :=  $lucro :=$ param  $x_c \leq 3$ Corrida 3 Mountain 15 Mountain<sub>2</sub> Corrida 10; Ĵ.  $x_B + x_C \leq 4 + My$  $ativa = 1$  $x_B + 1.5x_C \leq 6 + M(1 - y)$ Lucro Total =  $60$  $x_{B}$ ,  $x_{C} \ge 0$ ,  $y \in \{0, 1\}$ 

# **4 - Problema de Programação de Projetos**

- Tarefas competem por recursos e possuem precedência.
- Uma tarefa dura um certo tempo.
- Um projeto pode ter inúmeras tarefas.
- Deseja-se saber a ordem de um conjunto de tarefas de tal forma a obter o menor tempo para conclusão do projeto.
- Busca determinar a ordem em que um conjunto de atividades é realizada, minimizando o tempo para conclusão.

# **4 - Problema de Programação de Projetos**

### **Exemplo**

Uma empresa deseja construir pilares de uma edificação, tarefa constituída basicamente por oito atividades relacionadas na tabela abaixo. O projeto se inicia no instante 0.

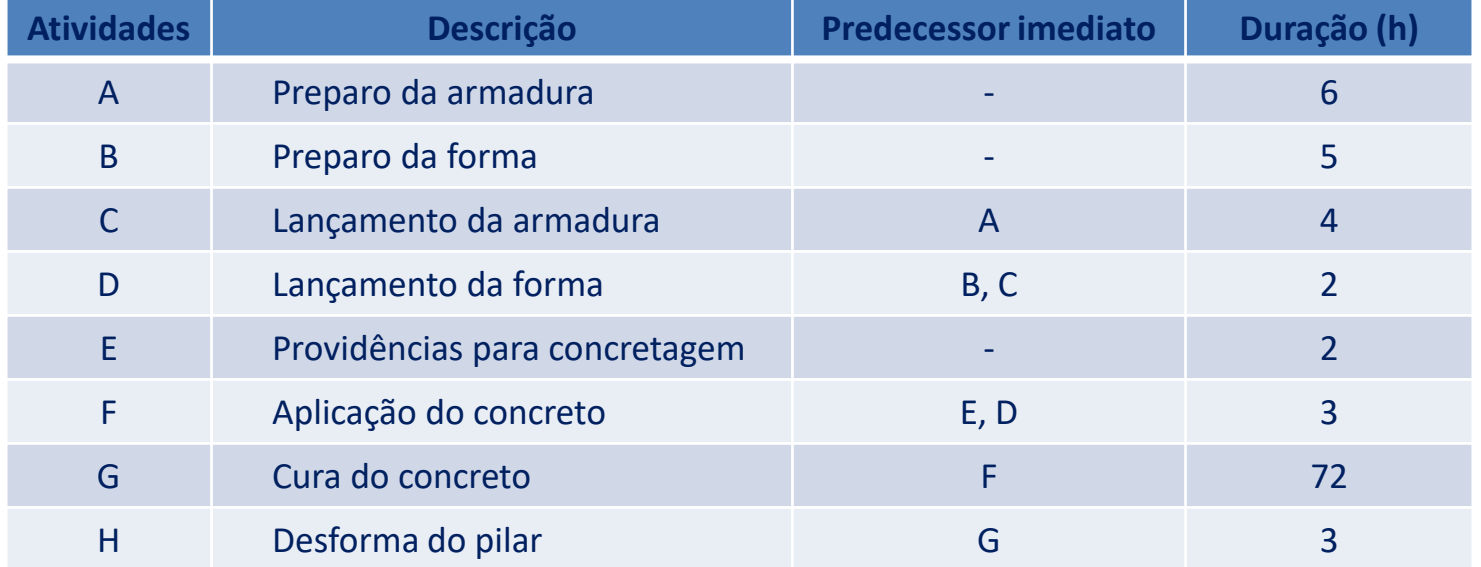

**Exemplo** ...continuação

# **4 - Problema de Programação de Projetos**

#### **Modelagem**

#### **Variáveis**

 $x_i$ : instante em que a atividade i, i  $\in$  {A, B, C, D, E, F, G, H} será iniciada

#### **Equações**

Função Objetivo: (minimizar o tempo de conclusão do projeto)

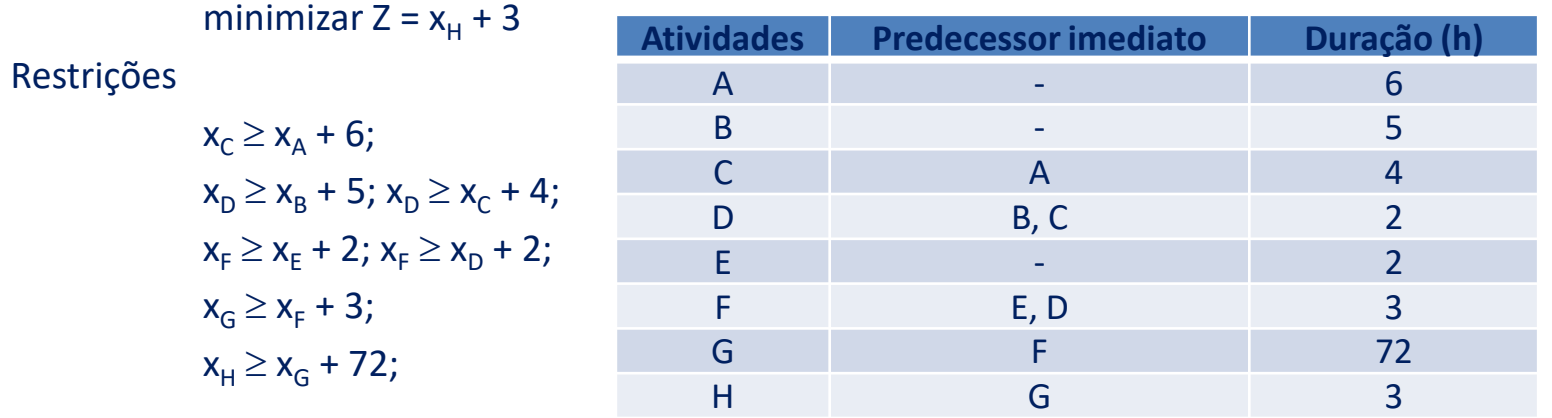

**PLI**

minimizar  $Z = x_H + 3$ 

sa  $x_c \ge x_A + 6$ ;  $x_D \ge x_B + 5$ ;  $x_D \ge x_c + 4$ ;  $x_F \ge x_F + 2$ ;  $x_F \ge x_D + 2$ ;  $x_G \ge x_F + 3$ ;  $x_H \ge x_G + 72$ ;  $x_i \in Z^+$ ,  $i \in \{A, B, C, D, E, F, G, H\}$ 

- O Fluxo de Caixa é um instrumento de gestão que diz respeito à quantidade de dinheiro que entra e sai da empresa, em um período de tempo (diário, semanal, mensal, etc.);
- Estes problemas podem ser vistos como um objeto matemático com o objetivo de facilitar o estudo e os efeitos da análise de uma certa aplicação, que pode ser um investimento, empréstimo, financiamento, etc.;
- Modelos lineares também podem ser utilizados para apoiar decisões em problemas de gestão financeira, por exemplo, no gerenciamento do fluxo e caixa.
- Um dos objetivos é maximizar lucro da empresa otimizando o fluxo

# **Exemplo 1**

Deseja-se investir \$14000. Foram identificadas 4 oportunidades de investimentos:

- Investimento 1 requer \$5000 e tem um valor presente de \$8000;
- Investimento 2 requer \$7000 e tem um valor presente de \$11000;
- Investimento 3 requer \$4000 e tem um valor presente de \$6000; e
- Investimento 4 requer \$3000 e tem um valor presente de \$4000.

Em quais investimentos deve-se aplicar o capital disponível de modo a maximizar o valor presente total?

#### **Modelagem**

### **Variáveis**:

 $x_i = 1$ , se o investimento i for escolhido  $x_i = 0$ , caso contrário.

max Z =  $8000x_1$ + 11000x<sub>2</sub>+ 6000x<sub>3</sub>+ 4000x<sub>4</sub> as  $5000x_1 + 7000x_2 + 4000x_3 + 3000x_4 \le 14000$  $x_i \in \{0,1\}$ 

### **Exemplo 1** ...continuação

# **5 - Problema de Gestão Financeira**

#### **Variáveis**:

 $x_i = 1$ , se o investimento i for escolhido  $x_i = 0$ , caso contrário.

> max Z =  $8000x_1$ + 11000 $x_2$ + 6000 $x_3$ + 4000 $x_4$ as  $5000x_1+ 7000x_2+ 4000x_3+ 3000x_4 \le 14000$  $x_i \in \{0,1\}$

#### **Variantes**

Suponha que há restrições adicionais:

- Pode-se investir em no máximo 2 negócios:  $X_1 + X_2 + X_3 + X_4 \leq 2$ ;
- Se investir no negócio 2, deve-se investir no 4 também:  $X_2 X_4 \leq 0$ ;
- Se investir no negócio 1, não pode-se investir no 3:  $X_1 + X_3 \leq 1$ .

| At most one of A, B,, H                       | $a + b + c + d + e + f + g + h \le 1$                |
|-----------------------------------------------|------------------------------------------------------|
| Exactly two of A, B,, H                       | $a + b + c + d + e + f + q + h = 2$                  |
| If A then B                                   | b > a                                                |
| Not B                                         | $\overline{b} = 1 - b$                               |
| If A then not B                               | $a+b<1$                                              |
| If not A then B                               | $a+b>1$                                              |
| If A then B, and if B then A                  | $a = b$                                              |
| If A then B and C                             | $b > a$ and $c > a$                                  |
| If A then B or C                              | $b+c>a$                                              |
| If B or C then A                              | $a > b$ and $a > c$                                  |
|                                               | or alternatively: $a \geq \frac{1}{2} \cdot (b + c)$ |
| If B and C then A                             | $a > b + c - 1$                                      |
| If two or more of B, C, D or E then A         | $a \geq \frac{1}{3} \cdot (b+c+d+e-1)$               |
| If M or more of N projects (B, C, D, ) then A | $a \geq \frac{D + C + C +  - M + 1}{M}$              |

Table 3.2: Formulation of logical conditions using binary variables

# **Exemplo 2**

Deseja-se investir \$14.000, \$12.000 e \$15.000 em cada mês do próximo trimestre. Foram identificadas 4 oportunidades de investimento:

- Investimento 1 requer \$5.000, \$8.000 e \$2.000 no mês 1, 2 e 3, respectivamente, e tem um valor presente de \$18.000;
- Investimento 2 requer \$7.000 no mês 1 e \$10.000 no mês 3, tendo um valor presente de \$19.000;
- Investimento 3 requer \$4.000 no período 2 e \$6.000 no período 3, tendo um valor presente de \$12.000;
- Investimento 4 requer \$3.000, \$4.000 e \$5.000, tendo valor presente de \$15.000.

Como realizar o investimento?

#### **Variáveis**:

 $x_i = 1$ , se o investimento no projeto i for escolhido x<sup>i</sup> = 0, caso contrário.

#### **PL Binário**:

$$
\begin{aligned}\n\max Z &= 18000x_1 + 19000x_2 + 12000x_3 + 15000x_4 \\
\text{as} &= 5000x_1 + 7000x_2 + 3000x_4 \le 14000 \\
&8000x_1 + 4000x_3 + 4000x_4 \le 12000 \\
&2000x_1 + 10000x_2 + 6000x_3 + 5000x_4 \le 15000 \\
&x_j \in \{0, 1\}\n\end{aligned}
$$

### **Exemplo 3**

Considere uma empresa que gostaria de maximizar o retorno de seu fluxo de caixa ao final e um horizonte de planejamento de n períodos. A empresa tem boas previsões de fluxo de entrada e de saída de caixa no início de cada período.

Dados:

```
e<sub>t</sub>: entrada de caixa no <u>início</u> do período t, t=1,...,n
```

```
s<sub>t</sub>: saída de caixa no <u>início</u> do período t, t=1,...,n
```
Apenas estão disponíveis duas opções de investimento do dinheiro do caixa no início de cada período:

- (1) Deixar parte ou todo dinheiro no próprio caixa durante todo período, com taxa de juros  $\alpha$
- (2) Utilizar parte ou todo dinheiro em uma aplicação financeira com menor liquidez do que a opção 1 (isto é, resgate restrito), porém com taxa de juros β, β > α (p.ex. fundos de ações, títulos públicos etc.)

As conversões entre as opções 1 e 2 podem ser realizadas apenas do início de cada período t. Os custos unitários de conversão (p.ex. impostos, taxas de administração, etc.) são:

 $c_{1,2}$ : custo de mudar da opção 1 para a opção 2

 $c_{2,1}$  : custo de mudar da opção 2 para a opção 1

• No início do horizonte de planejamento, a empresa dispõe de  $y_0$  unidades monetárias aplicadas na opção 2

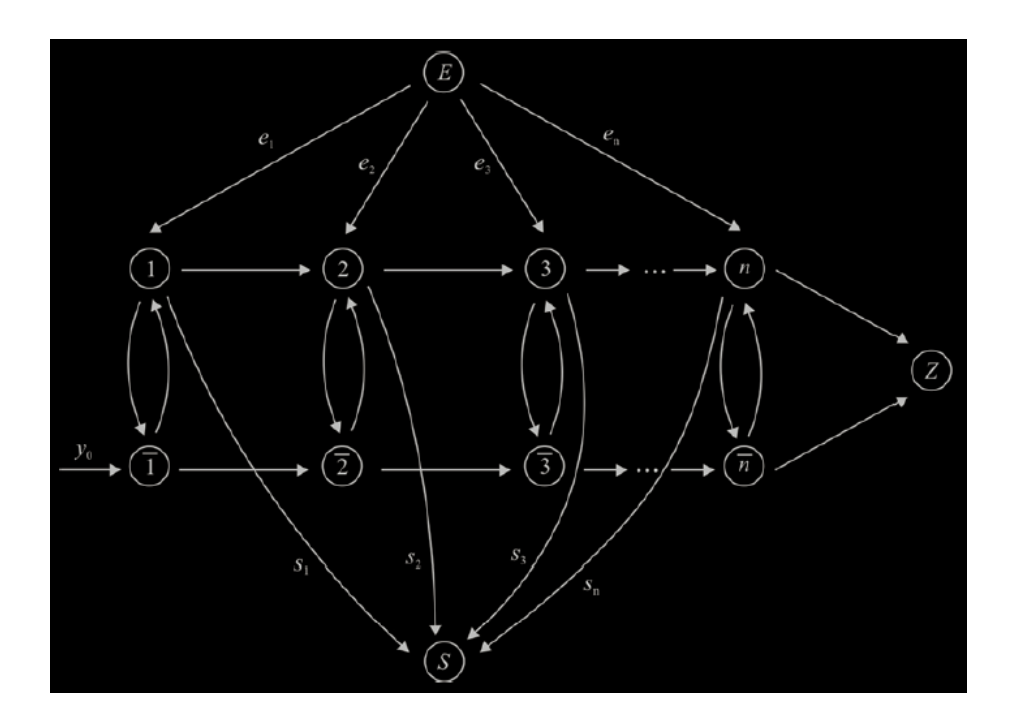

Rede de fluxos de dinheiro

- O nó E simboliza a entrada de caixa (origem das contas a receber de clientes)
- O nó S simboliza a saída de caixa (destino das contas a pagar aos fornecedores)
- Os nós 1,2, ..., n e os nós $\overline{1}, \overline{2}$ , ...,  $\overline{n}$  simbolizam os inícios dos períodos para as opções de investimento 1 e 2, respectivamente
- O nó Z representa o final do planejamento

**Exemplo 3**

...continuação

### ...continuação

# **5 - Problema de Gestão Financeira**

### **Exemplo 3**

Como a empresa deseja maximizar o retorno do seu fluxo no final do horizonte de planejamento, o objetivo é maximizar a soma dos fluxos de dinheiro de n para Z e de $\overline{\overline{n}}$  para Z.

Variáveis

f i,j: fluxo de dinheiro do nó i para o nó j.

O fluxo de dinheiro ocorre entre nós específicos:

- de i para i+1 (dinheiro mantido em caixa no período i com  $\alpha$  de rendimento)
- de i para  $\overline{\mathsf{i}}$  (dinheiro aplicado no período i com taxas de administração de  $\mathsf{c}_{1,2}$ )
- de i para i (dinheiro resgatado no período i com impostos de  $c_{2,1}$ )

P. ex., se i = 1 e j = 2 então  $f_{1,2}$  é a quantia de dinheiro mantida em caixa no período 1 que corresponde a uma entrada de caixa no período 2 de  $(1+\alpha)f_{1,2}$ ; ou se i = 1 e j = 2 então f $_{1,2}^-$  é a quantia mantida na opção 2 no período 1, de modo que a quantia  $(1+\beta)f_{\overline{1},\overline{2}}$  estará aplicada no período 2.

Deve-se notar que o total aplicado na opção 2 no período 2 é, além da quantia  $(1+\beta)f_{1,2}$ também a quantia (1- $c_{1,2}$ ) $f_{2,\overline{2}}$  (em que  $f_{2,\overline{2}}$  é a quantia de dinheiro que sai do caixa no período 2 para a opção 2, e c<sub>1,2</sub> é a taxa de administração) menos a quantia resgatada no período 2, dada por  $f_{\overline{2}}$ , Isso nos leva a equação de balanço de fluxo

$$
(1+\beta)\mathsf{f}_{1,2}^- + (1\text{-c}_{1,2})\mathsf{f}_{2,2}^- = \mathsf{f}_{2,2}^- + \mathsf{f}_{2,3}^-
$$

### **Exemplo 3** ...continuação

#### O fluxo para o nó Z deve ser maximizado

max 
$$
(1+\alpha) f_{n,z} + (1+\beta) f_{\overline{n},z}
$$
  
\nsa  $e_1 + (1-c_{2,1}) f_{\overline{1},1} = f_{1,2} + f_{1,\overline{1}} + s_1$   
\n $y_0 + (1-c_{1,2}) f_{1,\overline{1}} = f_{\overline{1},\overline{2}} + f_{\overline{1},1}$   
\n $e_2 + (1+\alpha) f_{1,2} + (1-c_{2,1}) f_{\overline{2},2} = f_{2,3} + f_{2,\overline{2}} + s_2$   
\n $(1+\beta) f_{\overline{1},\overline{2}} + (1-c_{1,2}) f_{2,\overline{2}} = f_{\overline{2},\overline{3}} + f_{\overline{2},2}$   
\nK  
\n $e_n + (1+\alpha) f_{n-1,n} + (1-c_{2,1}) f_{\overline{n},n} = f_{n,z} + f_{n,\overline{n}} + s_n$   
\n $(1+\beta) f_{\overline{n-1},\overline{n}} + (1-c_{1,2}) f_{n,\overline{n}} = f_{\overline{n},z} + f_{\overline{n},n}$   
\n $f_{ij} \ge 0, \forall i, j$ 

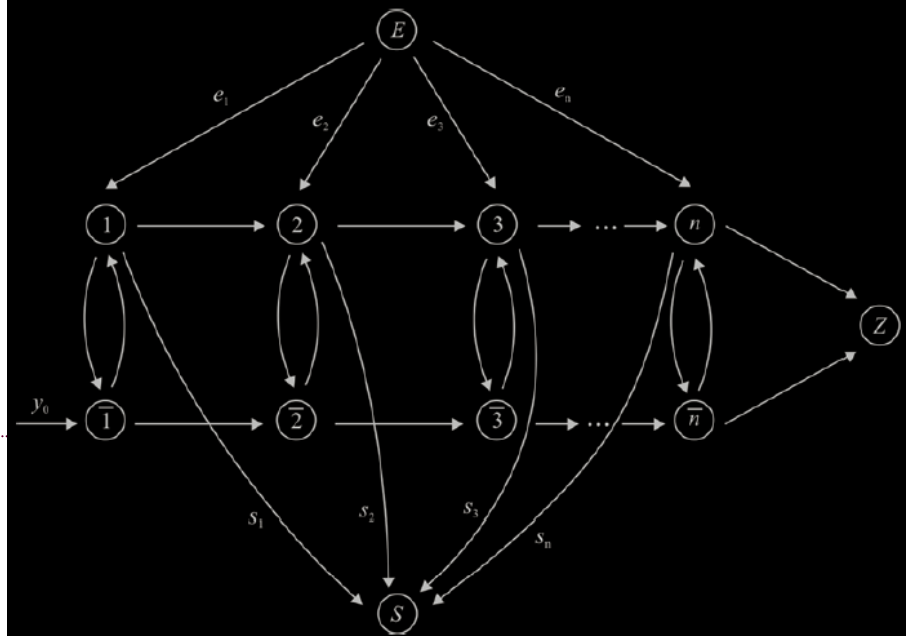

# **6 - Problema de Escalonamento de Horários**

### **Exemplo**

Devido ao número inconstante de passageiros, uma companhia de ônibus necessita de um número variado de motoristas de pendendo do horário considerado. A tabela a seguir especifica a quantidade de motoristas necessários:

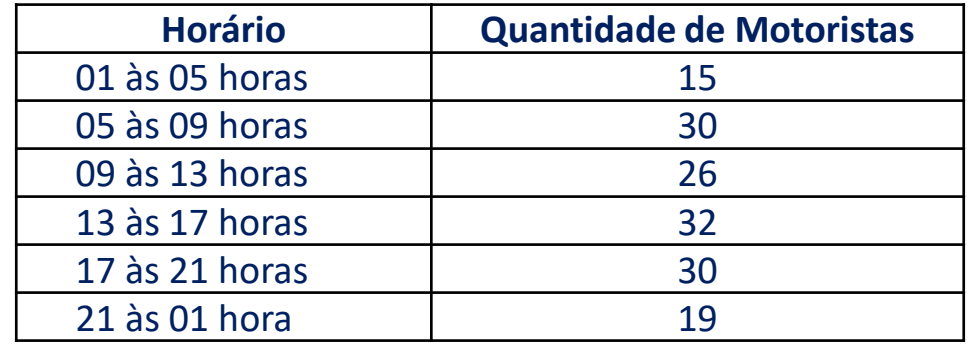

Considere que cada motorista trabalha 8 horas seguidas e que o serviço pode ser iniciado as 1, 5, 9, 13, 17, ou 21h. Formule este problema como um PL de modo que as demandas sejam atendidas e o número de motoristas seja o menor possível.

# **7 - Problema de Transporte**

- Referem-se ao transporte ou distribuição de produtos dos centros de produção (origem) aos mercados consumidores (destino);
- O transporte deve respeitar as limitações de oferta e atender à demanda requisita;
- Em alguns problemas, podem-se usar localidades intermediárias (ou de transbordo): depósitos ou centros de distribuição;
- No problema de transbordo, a quantidade que sai do centro intermediário deve ser igual à quantidade de produto que chega dos centros produtores;
- Modelos de transporte podem representar outras situações: existem n tarefas que precisam ser distribuídas a n pessoas (problema de designação).

# **7 - Problema de Transporte**

### **Exemplo**

Uma empresa produz um produto em m fábricas, para atender a demanda de n locais de demanda. A capacidade de produção da fábrica i é no máximo igual a O<sub>i</sub>, i=1,...,m. A demanda da cidade j é igual a D<sub>j</sub>, j=1,..,n. Sabendo-se que o custo de envio de uma unidade do produto da fábrica i para o local de demanda j é c<sub>ii</sub>, determinar a quantidade que deve ser enviada de cada fábrica para cada local de demanda, de modo a minimizar os custos de transporte desta empresa.

 $m = 3$  e n = 3

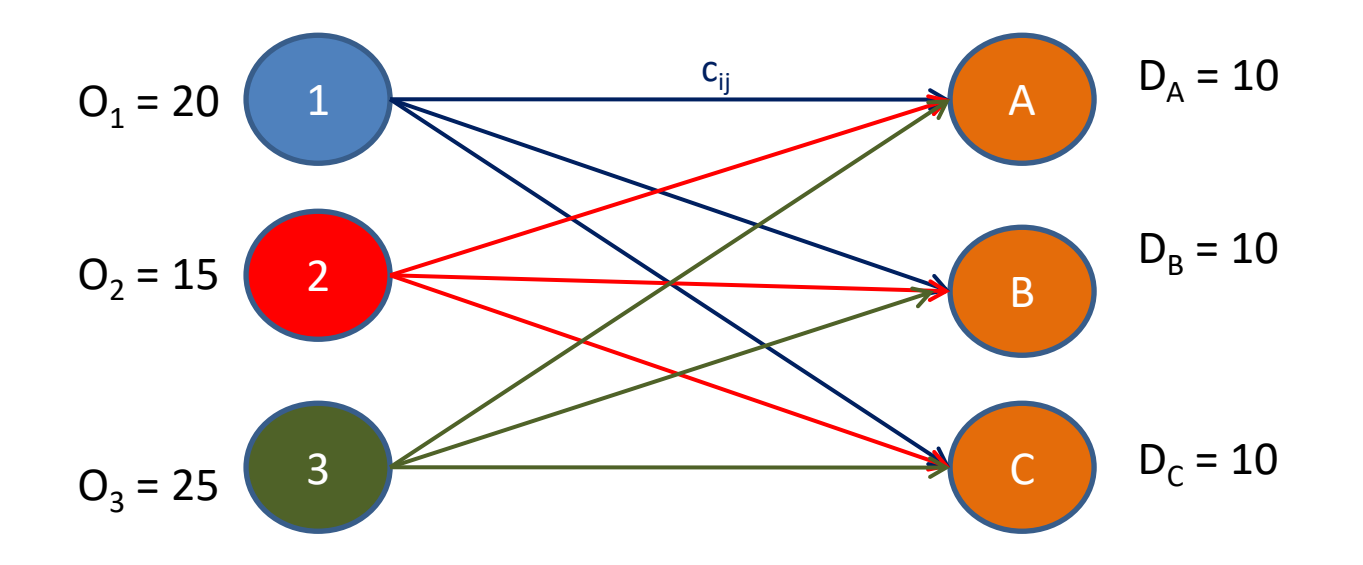

# **7 - Problema de Transporte**

#### ...continuação

### **Exemplo**

**Variáveis de Decisão**

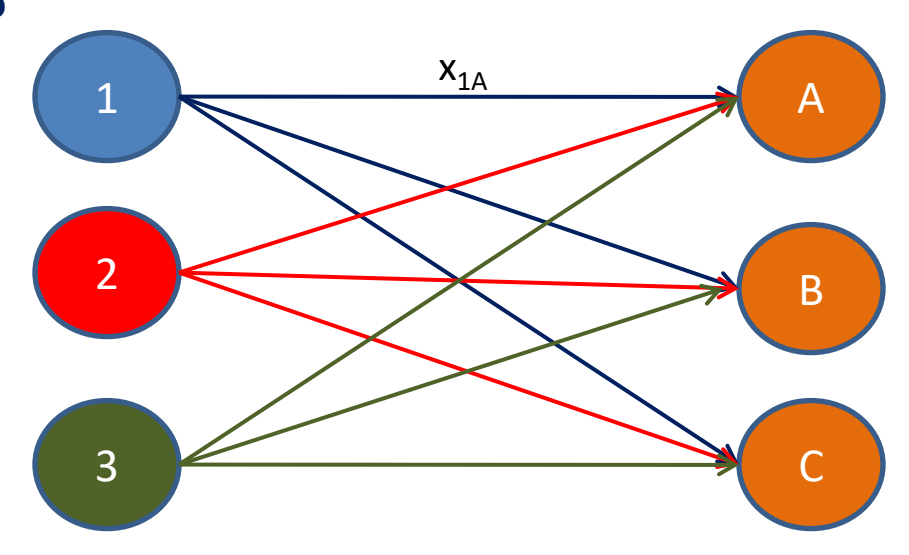

 $x_{1A}$ ,  $x_{1B}$ ,  $x_{1C}x_{2A}$ ,  $x_{2B}$ ,  $x_{2C}$ ,  $x_{3A}$ ,  $x_{3B}$ ,  $x_{3C} \in \mathbb{Z}^+$ 

**PLI**

min Z =  $(32x_{1A} + 60x_{1B} + 200x_{1C}) + (40x_{2A} + 68x_{2B} + 80x_{2C}) + (120x_{3A} + 104x_{3B} + 60x_{3C})$ sa  $x_{1A} + x_{1B} + x_{1C} \le 20$  $x_{2A} + x_{2B} + x_{2C} \le 15$  $x_{3A} + x_{3B} + x_{3C} \le 25$  $x_{1A} + x_{2A} + x_{3A} \ge 10$  $x_{1B} + x_{2B} + x_{3B} \ge 10$  $x_{1C} + x_{2C} + x_{3C} \ge 10$  $x_{1\text{A}}$ ,  $x_{1\text{B}}$ ,  $x_{1\text{C}}$ ,  $x_{2\text{A}}$ ,  $x_{2\text{B}}$ ,  $x_{2\text{C}}$ ,  $x_{2\text{A}}$ ,  $x_{2\text{B}}$ ,  $x_{2\text{C}}$ ,  $x_{3\text{A}}$ ,  $x_{3\text{B}}$ ,  $x_{3\text{C}} \in \mathbb{Z}^+$ 

# **7 - Problema de Transporte – Exemplo AMPL**

```
set ORIGEM; #locais de oferta
set DESTINO; #locais de demanda
param custo {ORIGEM, DESTINO} >= \theta; #matriz de custos - FIXO
param oferta {ORIGEM} > = 0; #total ofertado nas origens - FIXO
param demanda \{ DESTINO} >= 0; #total demandado nos destinos - FIXO
#var x {i in ORIGEM, j in DESTINO} >= 0; #quanto transportar da ORIGEM ao DESTINO - CONTINUAS
var x {i in ORIGEM, j in DESTINO} integer >= 0; #quanto transportar da ORIGEM ao DESTINO - INTEIRAS
minimize custo total: sum {i in ORIGEM, j in DESTINO} custo[i,j]*x[i,j]; #Funcao objetivo
subject to restricao oferta {i in ORIGEM}: sum {j in DESTINO} x[i,j] <= oferta[i]; #limitacao maxima de oferta
subject to restricao demanda{j in DESTINO}: sum {i in ORIGEM} x[i,j] >= demanda[j]; #demanda minimoa
data;
set ORIGEM := FABRICA 1 FABRICA 2 FABRICA 3; #locais de oferta
set DESTINO := ARMAZEM 1 ARMAZEM 2 ARMAZEM 3; #locais de demanda
```

```
oferta :=
param:
 FABRICA 1 20
 FABRICA 2 15
  FABRICA 3 25;
param: demanda :=
   ARMAZEM 1 10
   ARMAZEM 2 10
  ARMAZEM 3 10;
#param custo (tr): FABRICA 1 FABRICA 2 FABRICA 3 :=
#
         ARMAZEM 1 32
                               40
                                         120
#
         ARMAZEM 2
                    -40
                               68
                                         104
#
         ARMAZEM 3 120
                               80
                                         60;
param custo:
                    ARMAZEM 1 ARMAZEM 2 ARMAZEM 3 :=
         FABRICA 1 32
                               60
                                          200
         FABRICA 2 40
                               68
                                          80
         FABRICA 3 120
                               104
                                          60;
```
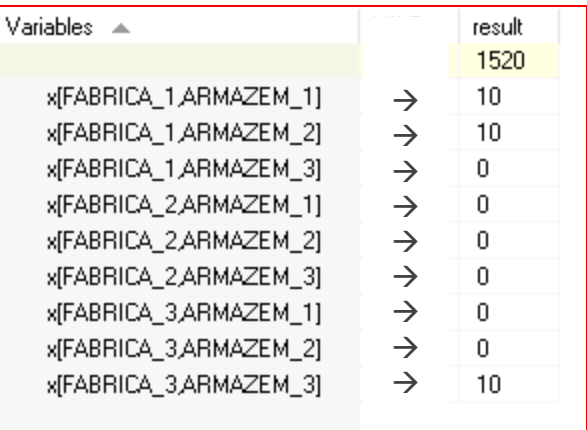

# **8 - Problema de Designação**

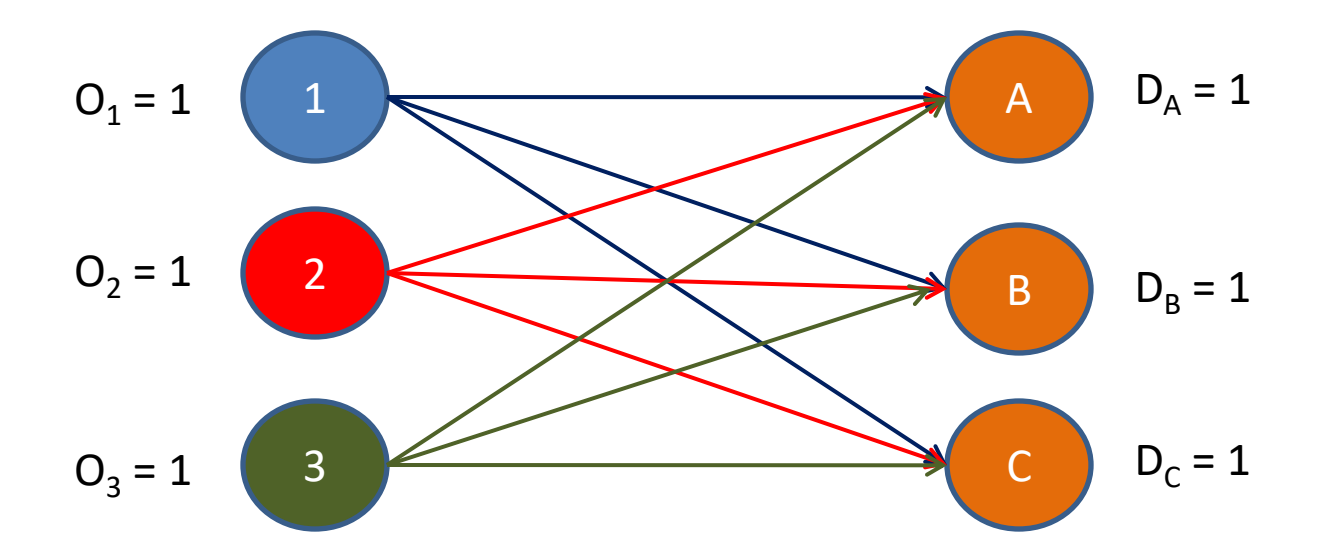

### **Caso particular de Transporte!!!!!!!**

# **8 - Problema de Designação**

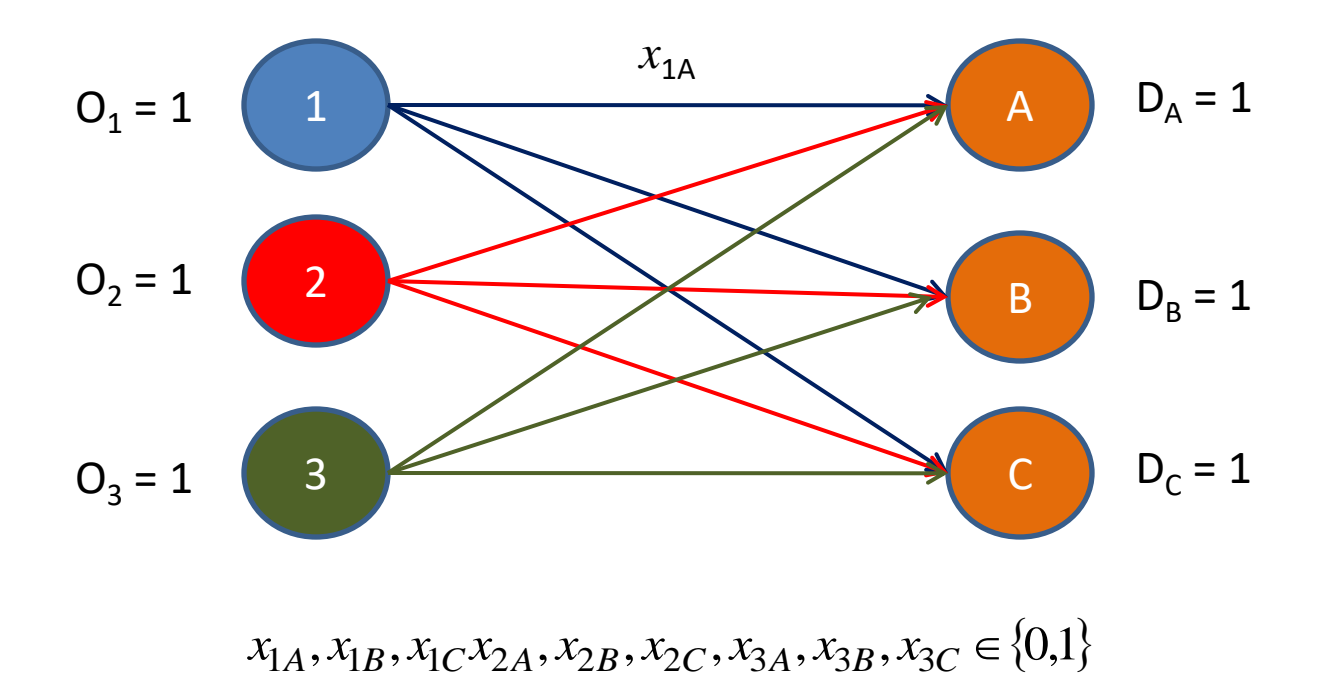

# **8 - Problema de Designação**

#### ...continuação

### **Exemplo**

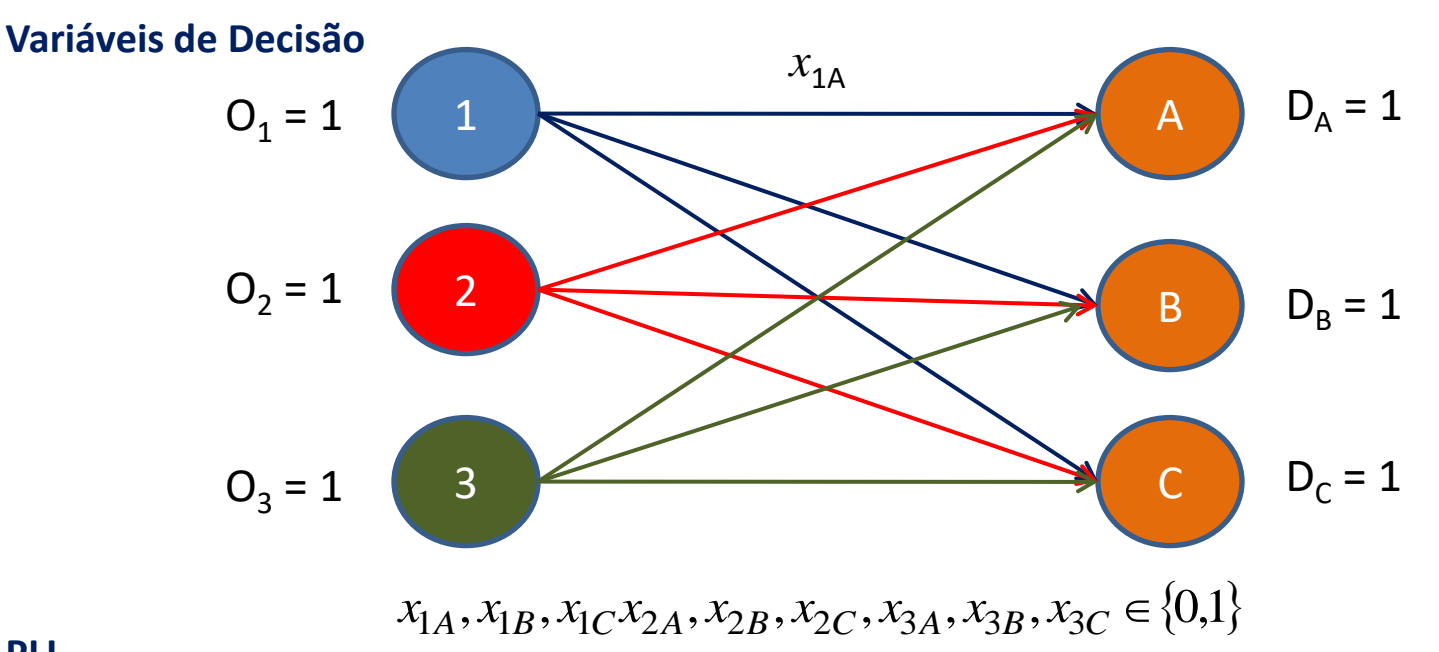

**PLI**

min Z =  $(32x_{1A} + 60x_{1B} + 200x_{1C}) + (40x_{2A} + 68x_{2B} + 80x_{2C}) + (120x_{3A} + 104x_{3B} + 60x_{3C})$ sa  $x_{1A} + x_{1B} + x_{1C} \le 1$  $x_{2A} + x_{2B} + x_{2C} \le 1$  $x_{3A} + x_{3B} + x_{3C} \le 1$  $x_{1A} + x_{2A} + x_{3A} \ge 1$  $x_{1B} + x_{2B} + x_{3B} \ge 1$  $x_{1C} + x_{2C} + x_{3C} \ge 1$  $x_{1A}$ ,  $x_{1B}$ ,  $x_{1C}$ ,  $x_{2A}$ ,  $x_{2B}$ ,  $x_{2C}$ ,  $x_{2A}$ ,  $x_{2B}$ ,  $x_{2C}$ ,  $x_{3A}$ ,  $x_{3B}$ ,  $x_{3C} \in \{0,1\}$ 

### **8 - Problema de Designação – Exemplo AMPL**

set ORIGEM; #locais de oferta set DESTINO; #locais de demanda

```
param custo {ORIGEM, DESTINO} >= 0; #matriz de custos - FIXO
#param oferta {ORIGEM} >= 0; #total ofertado nas origens - FIXO
#param demanda {DESTINO} >= 0; #total demandado nos destinos - FIXO
```

```
#var x {i in ORIGEM, j in DESTINO} >= 0; #quanto transportar da ORIGEM ao DESTINO - CONTINUAS
var x {i in ORIGEM, j in DESTINO} binary >= 0; #quanto transportar da ORIGEM ao DESTINO - BINARIAS
```

```
minimize custo total: sum {i in ORIGEM, j in DESTINO} custo[i,j]*x[i,j]; #Funcao objetivo
```

```
/*subject to restricao oferta {i in ORIGEM}: sum {j in DESTINO} x[i,j] <= oferta[i]; #limitacao maxima de oferta */
/*subject to restricao demanda{j in DESTINO}: sum {i in ORIGEM} x[i,j] >= demanda[j]; #demanda minima */
subject to restricao oferta {i in ORIGEM}: sum {j in DESTINO} x[i,j] <= 1; #limitacao maxima de oferta
subject to restricao demanda{j in DESTINO}: sum {i in ORIGEM} x[i, j] > = 1; #demanda minimoa
```
data:

```
set ORIGEM := ORIGEM 1 ORIGEM 2 ORIGEM 3; #locais de oferta dos itens
set DESTINO := DESTINO 1 DESTINO 2 DESTINO 3; #locais de demanda dos itens
```
#param: oferta := # ORIGEM 1 1 # ORIGEM 2 1 ORIGEM 3 1; #param: demanda := # DESTINO 1 1 # DESTINO 2 1 # DESTINO 3 1; #param custo (tr): ORIGEM 1 ORIGEM 2 ORIGEM 3 := # DESTINO 1 32 40 120 # DESTINO 2 40 68 104 # DESTINO 3 120 80 60: param custo: DESTINO 1 DESTINO 2 DESTINO 3 := ORIGEM 1 32 60 200 ORIGEM 2 40 68 80 ORIGEM 3 120 104 60:

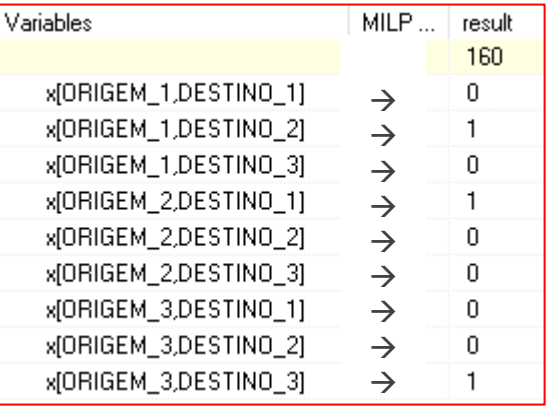

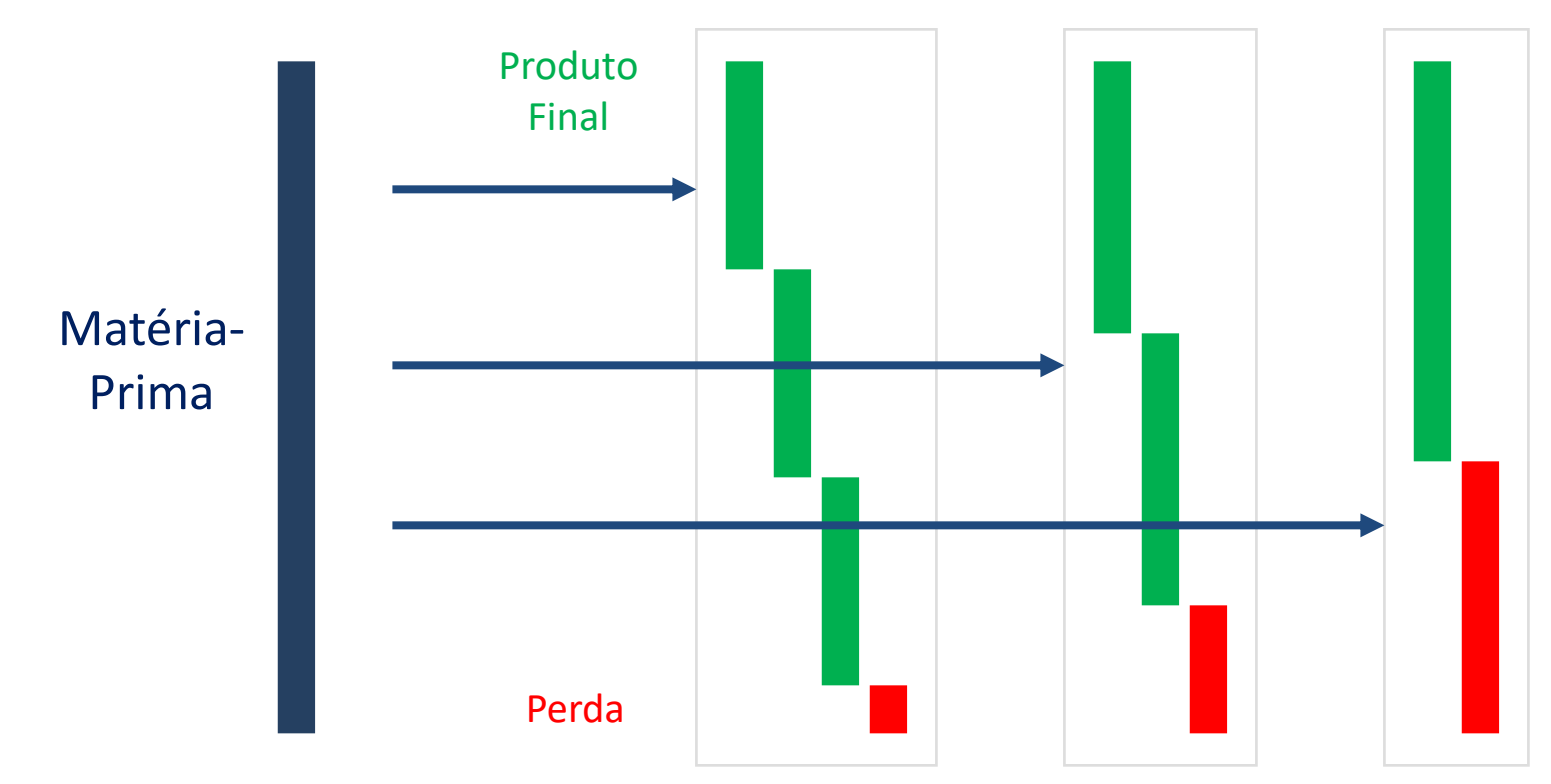

#### **Matéria-Prima**:

a) Tubos; b) papéis de papel ou têxtil; c) barras; d) varetas ou barras de madeira; e) chapas de aço

#### **Objetivos**:

- a) minimização da perda total ou a quantidade de matéria-prima cortada
- b) maximização do número de produtos montados/acabados/fabricados

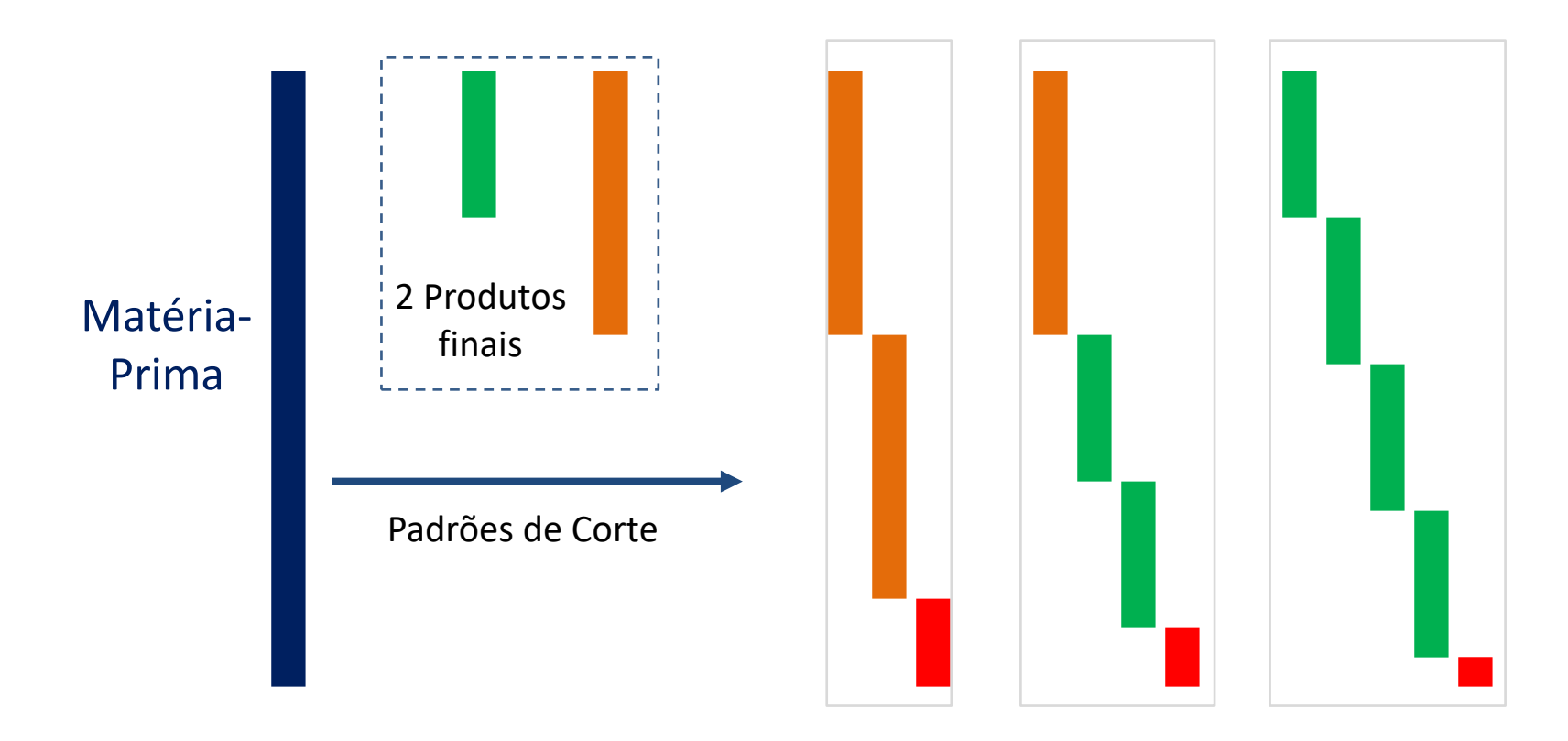

**Variáveis de decisão**: O valor da variável determina o número de unidades de materia-prima que será cortada/fatiado de acordo com o correspondente padrão (encontrados a partir de todos os padrões de corte possíveis).

### **Exemplo 1**

Uma fábrica necessita cortar uma fita de aço de 12 cm de largura em tiras de 2,4 cm, 3,4 cm e 4,5 cm de largura. As necessidades globais de tiras de cada comprimento são as seguinte

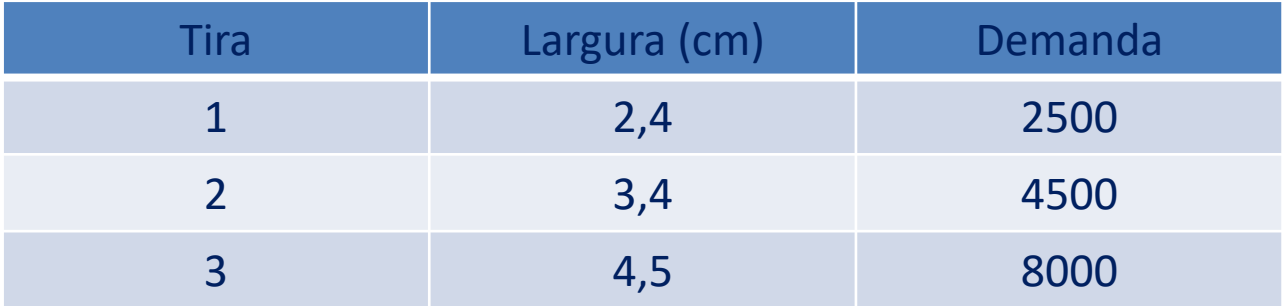

Formule um modelo que permita otimizar o consumo da fita a ser cortada, minimizando a perda de material.

#### ...continuação

### **Exemplo 1**

Precisamos determinar todos os padrões de corte possíveis de uma fita.

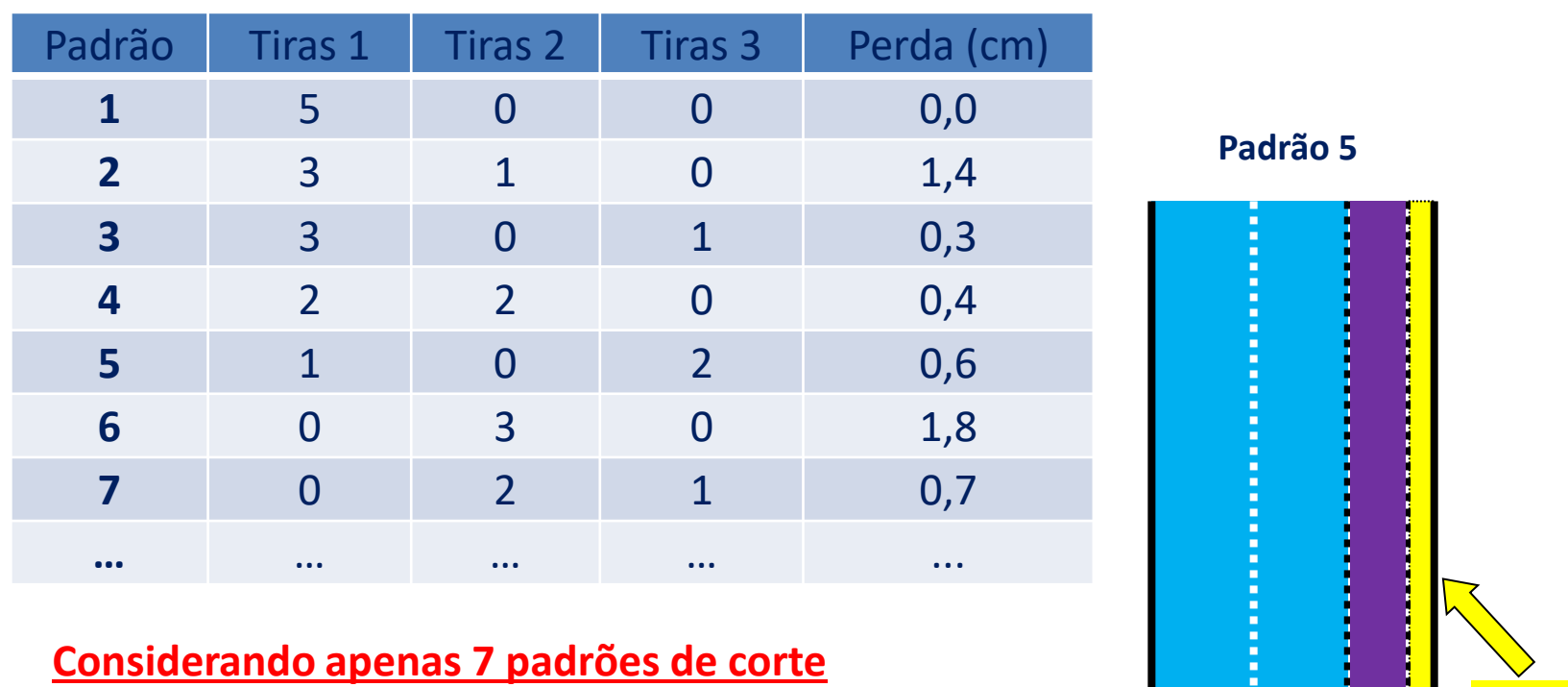

4,5cm (3)

4,5cm (3)

2,4cm (1)

...cont⇒

Perda = 0,6cm

### ...continuação

### **Exemplo 1**

### i) **Variáveis de decisão:**

x<sub>j</sub>: é o número de fitas de 12 cm cortadas usando o padrão j, j = 1,...,7

### ii) **Equações** (considerando apenas 7 padrões de corte)

**Função objetivo:** (perdas por sobras + perdas por tiras desnecessárias)

minimizar Z = 1,4 x<sub>2</sub> + 0,3 x<sub>3</sub> + 0,4 x<sub>4</sub> + 0,6 x<sub>5</sub> + 1,8 x<sub>6</sub> + 0,7 x<sub>7</sub> + + 2,4 (5  $x_1$  + 3  $x_2$  + 3  $x_3$  + 2  $x_4$  +  $x_5$  - 2500) + + 3,4 ( $x_2$  + 2  $x_4$  + 3  $x_6$  + 2  $x_7$  - 4500) +  $+ 4.5 (x_3 + 2 x_5 + x_7 - 8000)$ 

#### **Restrições**

Restrições de demanda por tipo de tira:

 $5 x_1 + 3 x_2 + 3 x_3 + 2 x_4 + x_5 \ge 2500$  Tira 1  $x_2 + 2 x_4 + 3 x_6 + 2 x_7 \ge 4500$  Tira 2  $x_3 + 2 x_5 + x_7 \ge 8000$  Tira 3

Todas as quantidades produzidas são não-negativas:

$$
x_j\in Z^+, \, j=1,...,7
$$

### iii) **Programa Linear Inteiro-PLI**

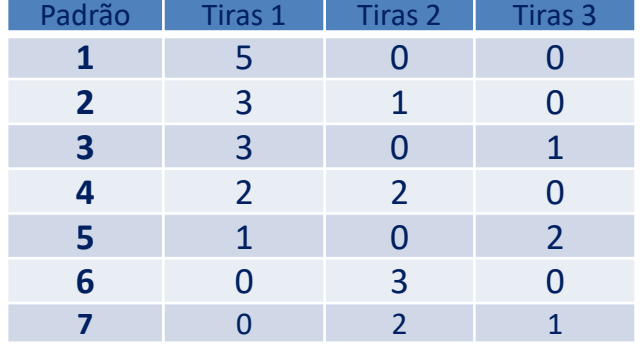

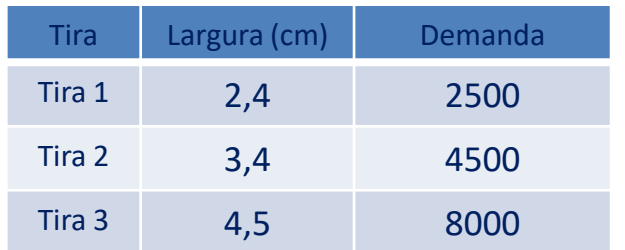

### **Exemplo 1B** ...continuação

### i) **Variáveis de decisão:**

x<sub>j</sub>: é o número de fitas de 12 cm cortadas usando o padrão j, j = 1,...,7

ii) **Equações** (considerando apenas 7 padrões de corte)

**Função objetivo:** (perdas por sobras + perdas por tiras desnecessárias)

minimizar Z = 1,4 x<sub>2</sub> + 0,3 x<sub>3</sub> + 0,4 x<sub>4</sub> + 0,6 x<sub>5</sub> + 1,8 x<sub>6</sub> + 0,7 x<sub>7</sub> + + 2,4 E1 + 3,4 E2 + 4,5 E3

### **Restrições**

Restrições de demanda por tipo de tira:

 $5 x_1 + 3 x_2 + 3 x_3 + 2 x_4 + x_5 - E1 = 2500$  Tira 1  $x_2 + 2 x_4 + 3 x_6 + 2 x_7 - E2 = 4500$  Tira 2  $x_3 + 2 x_5 + x_7 - 53 = 8000$  Tira 3 Todas as quantidades produzidas são não-negativas:  $x_j$ , E1, E2, E3  $\in$  Z<sup>+</sup>, j = 1,...,7

iii) **Programa Linear Inteiro-PLI**

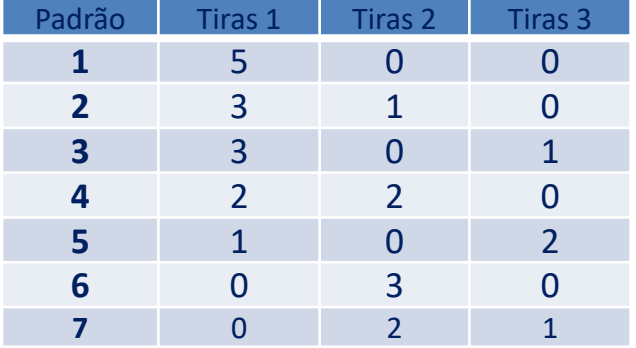

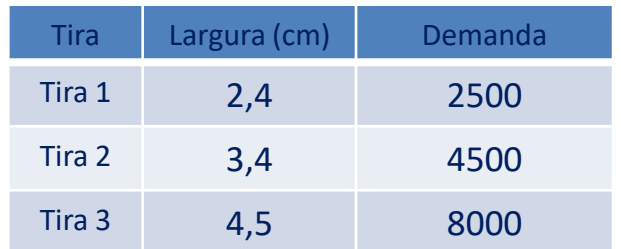

#### ...continuação

### **Exemplo 2**

A empresa Movelar deseja programar a produção de 2 brinquedos de madeira: i) mesinha; e ii) casinha. Para produzir estes dois brinquedos usa a seguinte matéria-prima: a) tábua de madeira; b) parafusos; c) tempo.

Ocorrerá uma exposição/feira com possíveis vendas em 20 dias. Deseja-se determinar quanto produzir de cada brinquedo com o objetivo de maximizar o lucro (todos os produtos serão vendidos).

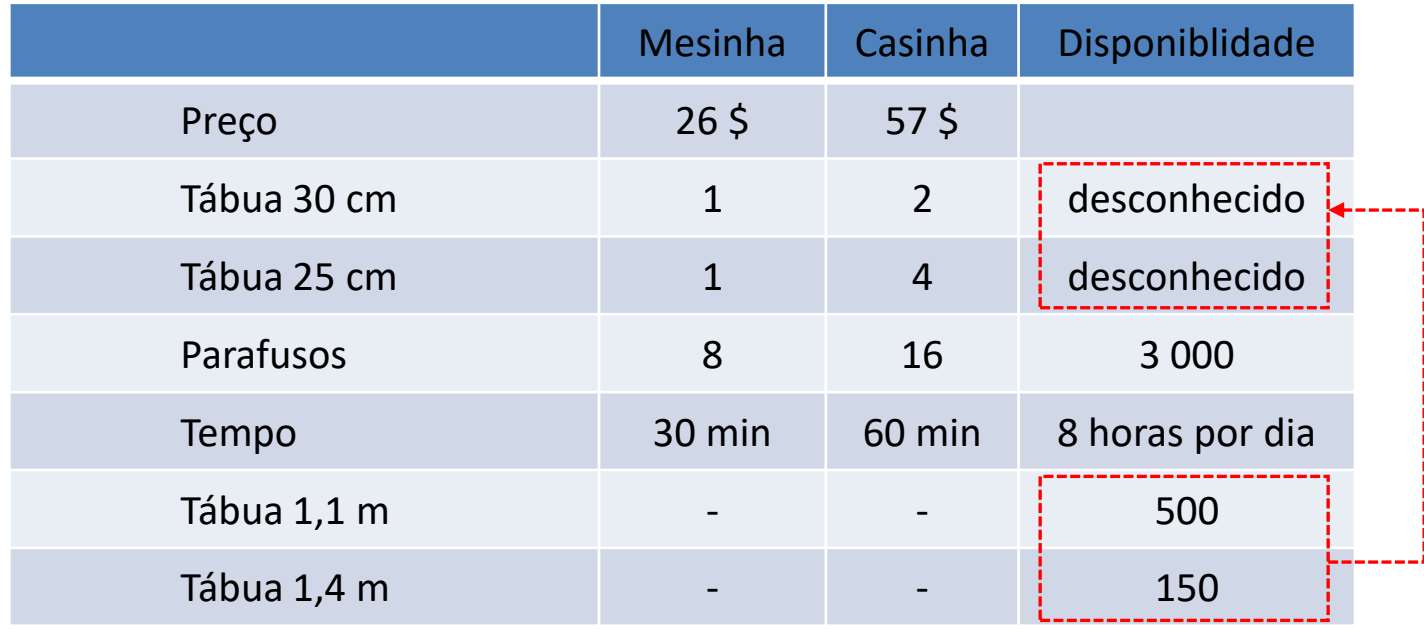

### **Exemplo 2** ...continuação

### **Modelagem**

#### **Padrões de Corte**

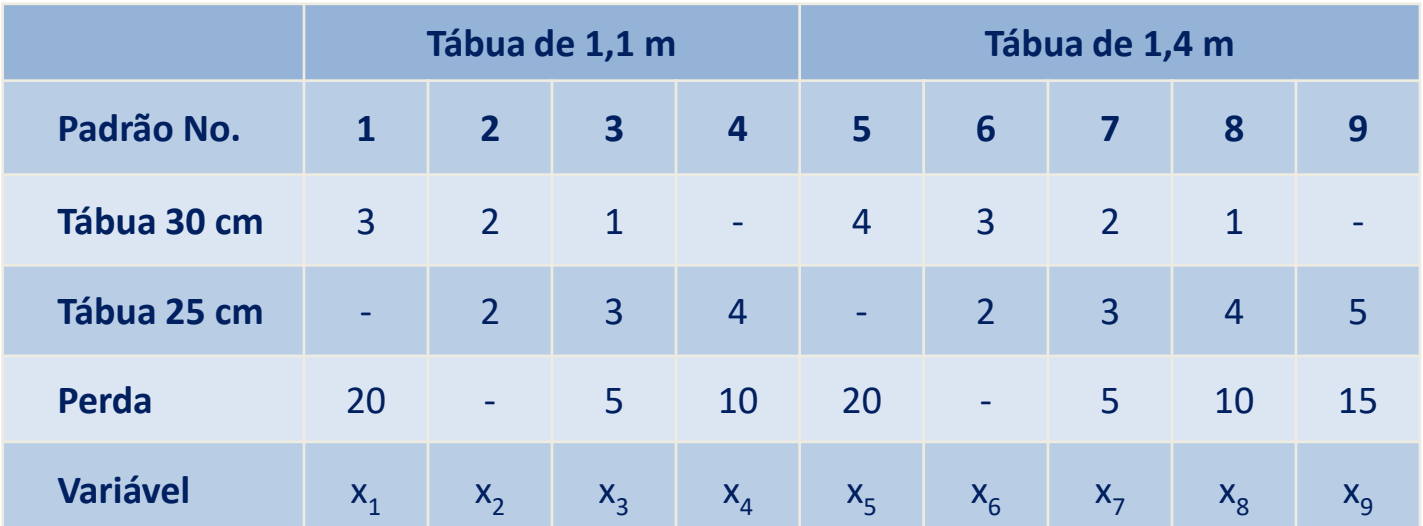

#### **Considerando apenas 9 padrões de corte**

#### **Variáveis de decisão:**

 $x_{j}$ , j  $\in$   $\{1,2,3,...,9\}$  quantas vezes o padrão j será usado x<sub>10</sub> quantidade de mesinhas que será produzida  $x_{11}$  quantidade de casinhas que será produzida

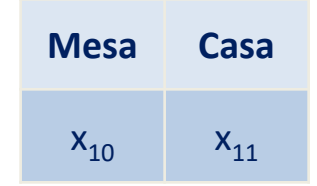

### **Exemplo 2** ...continuação

### ii) **PLI**

Só maximizando o lucro com a venda dos 2 produtos

Max Z = 26x<sup>10</sup> + 57x<sup>11</sup> sa 3x<sup>1</sup> + 2x<sup>2</sup> + 1x<sup>3</sup> + 0x<sup>4</sup> + 4x<sup>5</sup> + 3x<sup>6</sup> + 2x<sup>7</sup> + 1x<sup>8</sup> + 0x<sup>9</sup> x<sup>10</sup> + 2x<sup>11</sup> 0x<sup>1</sup> + 2x<sup>2</sup> + 3x<sup>3</sup> + 4x<sup>4</sup> + 0x<sup>5</sup> + 2x<sup>6</sup> + 3x<sup>7</sup> + 4x<sup>8</sup> + 5x<sup>9</sup> x<sup>10</sup> + 4x<sup>11</sup> 1x<sup>1</sup> + 1x<sup>2</sup> + 1x<sup>3</sup> + 1x<sup>4</sup> 500 1x<sup>5</sup> + 1x<sup>6</sup> + 1x<sup>7</sup> + 1x<sup>8</sup> + 1x<sup>9</sup> 150 8x<sup>10</sup> + 16x<sup>11</sup> 3000 30x<sup>10</sup> + 60x<sup>11</sup> 9600 x<sup>j</sup> Z +

**Considerando apenas 9 padrões de corte**

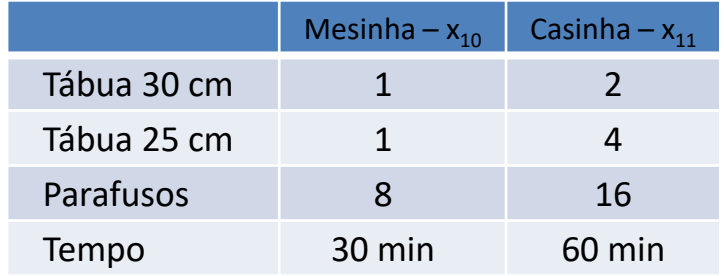

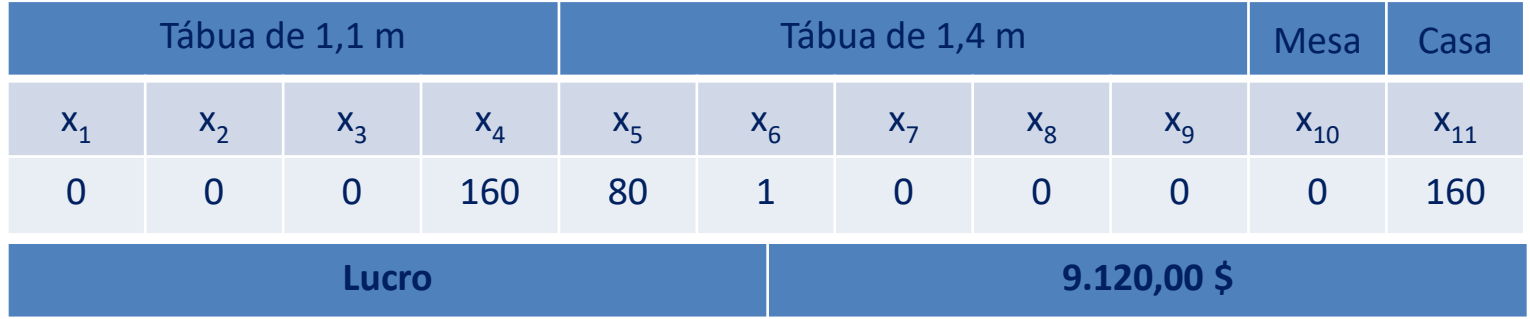

#### ...continuação

### **Exemplo 2** ii) **NO EXCEL**

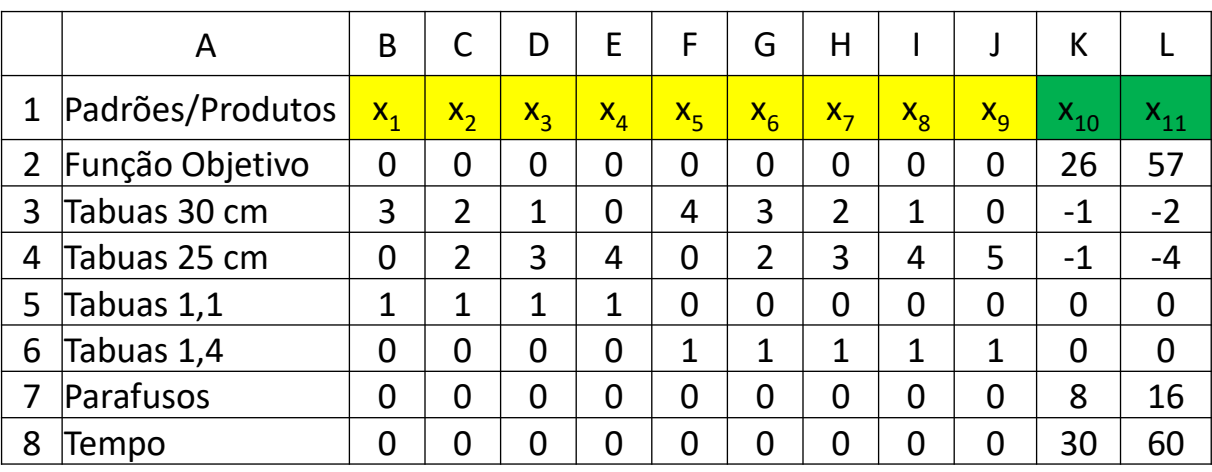

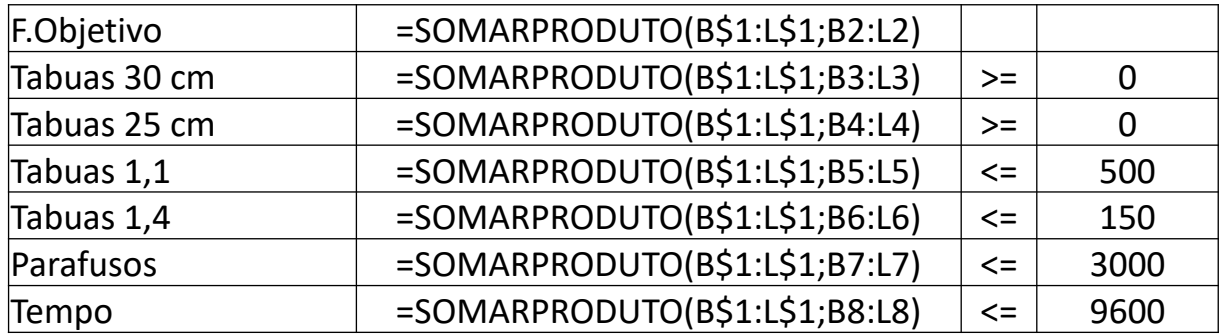
# **10 - Problema da Mochila**

### **Exemplo 1**

Um viajante dispõe de n itens que deve selecionar para colocar em uma mochila que está sendo preparada para uma viagem. O peso do item j é igual a<sub>i</sub> e o "lucro" obtido caso ele seja selecionado e colocado na mochila é igual a c<sub>j</sub>, para j=1,...,n. Quais itens devem ser selecionados, sabendo-se que o peso máximo que o viajante pode carregar na mochila é igual a b?

### **Modelagem**

Variáveis de decisão: x<sub>i</sub>: quantidade selecionada do item j

**Caso (1):** os itens podem ser fracionados e não há

limite na quantidade selecionada

$$
\begin{aligned}\n\text{max} \qquad Z &= \sum_{j=1}^{n} c_j x_j \\
\text{sa} \qquad \sum_{j=1}^{n} a_j x_j &\leq b \\
x_j &\geq 0, \quad j = 1, \dots, n\n\end{aligned}
$$

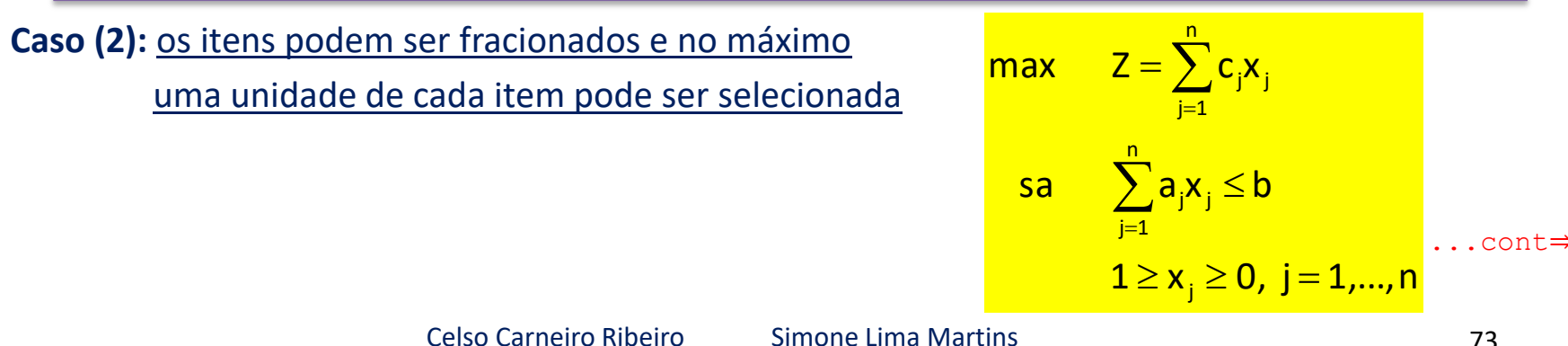

### **Exemplo 1** ...continuação

## **10 - Problema da Mochila**

#### **Caso (3):** os itens não podem ser fracionados e no máximo uma unidade de cada item pode ser selecionada

$$
\begin{aligned}\n\text{max} \qquad Z &= \sum_{j=1}^{n} c_j x_j \\
\text{sa} \qquad \sum_{j=1}^{n} a_j x_j &\leq b \\
x_j &\in \{0, 1\}, \quad j = 1, \dots, n\n\end{aligned}
$$

## **10 - Problema da Mochila**

### **Exemplo 2**

### MY HOBBY: EMBEDDING NP-COMPLETE PROBLEMS IN RESTAURANT ORDERS

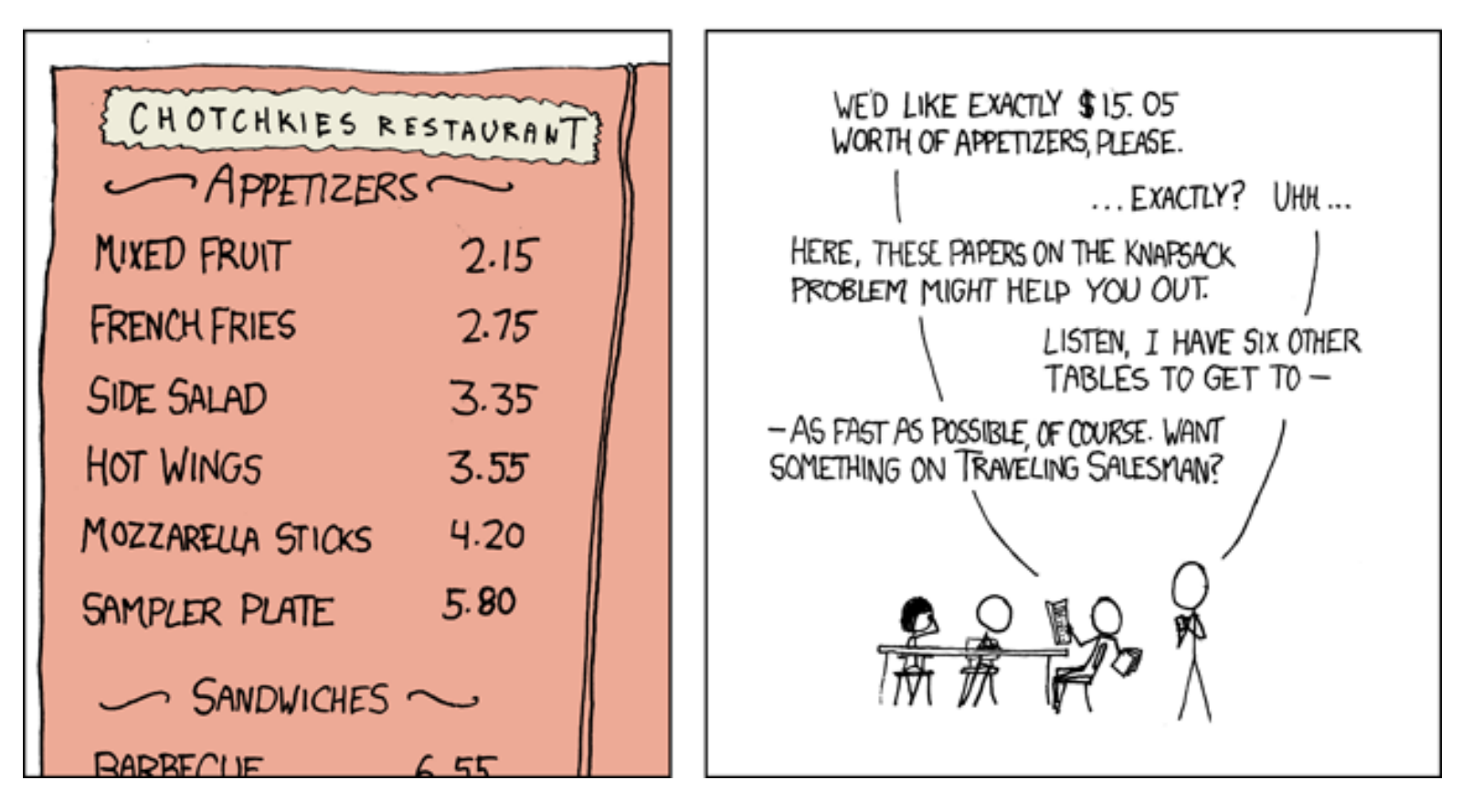

### **Exemplo 2** ...continuação

## **10 - Problema da Mochila**

### **Formulação**

#### **Variáveis:**

x<sub>i</sub>: número de aperitivos i

**PLI**

$$
\begin{aligned}\n\max \quad & \sum_{i=1}^{6} x_i \\
\text{sa} \qquad & 2,15x_1 + 2,75x_2 + 3,35x_3 + 3,55x_4 + 4,20x_5 + 5,80x_6 = 15,05 \\
& x_i \in Z^+\n\end{aligned}
$$

### **Processos**

### **Exemplo**

Uma fábrica utiliza dois tipos de insumos:

- A, a um curso unitário  $C_A$  e com uma quantidade máxima disponível D<sub>A</sub>;
- B, a um custo unitário  $C_B$  e com uma quantidade máxima disponível D<sub>B</sub>.

Estes insumos podem ser processados pelos processos I, II e III a um custo operacional nulo. Serão produzidos os produtos  $\alpha$ ,  $\beta$  e  $\gamma$ , que alcançaram preços de venda P<sub>α</sub>, P<sub>β</sub> e P<sub>γ</sub>, respectivamente (preços unitários).

- Uma unidade de A processada em I produz, simultaneamente, 5  $\alpha$  e 1 $\gamma$
- Uma unidade de A junto com duas unidades de B conjuntamente processadas em II produz, simultaneamente  $3\alpha$ , 9 $\beta$  e 8 $\gamma$
- Uma unidade de B processada em III produz simultaneamente  $1\alpha$ , 4 $\beta$  e 1 $\gamma$

Formule o problema como programação linear de modo a maximizar o lucro

- Programas estocásticos são programas matemáticos, onde alguns dos dados incorporados no objetivo ou as restrições são incertos.
- A incerteza é geralmente caracterizada por uma distribuição de probabilidade dos parâmetros. Embora a incerteza é rigorosamente definido, na prática, pode variar em detalhes de alguns cenários (resultados possíveis dos dados) a distribuições específicas e precisas de probabilidade conjunta.
- Quando alguns dos dados são aleatórios, então soluções e o valor objetivo ótimo para o problema de otimização são também eles próprios aleatórios. A distribuição das decisões ótimas é geralmente não implementável (o que você diria ao seu chefe?). Idealmente, gostaríamos de uma decisão e de um valor objetivo ótimo.

A partir de duas matérias-primas, *raw1* e *raw2*, pode-se produzir simultaneamente dois produtos diferentes, *prod1* e *prod2*. Os produtos (por unidade das matérias-primas), bem como os custos unitários das matérias-primas c=( $c_{raw1}$ ,  $c_{raw2}$ )<sup>T</sup> = (2, 3)<sup>T</sup> as demandas dos produtos h=(h<sub>prod1</sub>,h<sub>prod2</sub>)<sup>T</sup>  $=$  (180, 162)<sup>T</sup> e a capacidade de produção resultam no seguinte pl determinístico.

minimize  $\gamma = (2x_{raw1} + 3x_{raw2})$ sa  $x_{raw1} + x_{raw2} \le 100$  (capacidade de produção)  $2x_{raw1} + 6x_{raw2} \ge 180$  (demanda mínima do produto *prod1*)  $3x_{raw1} + 3x_{raw2} \ge 162$  (demanda mínima do produto *prod2*)  $\mathsf{x}_{\mathit{raw1}}, \mathsf{x}_{\mathit{raw2}} \geq 0$ 

Cuja solução é  $x_{row1} = 36$ ,  $x_{raw2} = 18$ ,  $y = 126$ 

O problema de produção é apropriadamente formulado e resolvido desde que as produtividades, os custos unitários, as demandas e a capacidade são dados fixos e conhecidos antes de tomar a decisão sobre o plano de produção. No entanto, isto não é sempre uma hipótese realista. Pode acontecer que, pelo menos, algum dado - produtividade e demanda, por exemplo, - pode variar dentro de certos limites (para nossa discussão, aleatoriamente) e a tomada de decisão a respeito do plano de produção deve ser tomada antes de conhecer os valores exatos dos dados.

Peter Kall, Stein W. Wallace: **Stochastic Programming**, 1th Edition, John Wiley&Sons, Zurich, 1994

#### ...continuação

### **Exemplo**

Para ser mais específico, vamos supor que:

- o modelo descreve o processo de produção semanal de uma refinaria que depende de dois países para o fornecimento de petróleo bruto (*raw1* e *raw2*, respectivamente), fornecendo gasolina (*prod1*) a uma grande empresa para o seu sistema de distribuição nos postos de gasolina e outro com óleo combustível (*prod2*) para as instalações de aquecimento e/ou de energia;
- sabe-se que as produtividades π(*raw1*, *prod1*) e π(*raw2*, *prod2*), isto é, a saída de gasolina de *raw1* e a saída de combustível a partir de *raw2* pode mudar aleatoriamente (ao passo que as outras produtividades são determinísticas);
- simultaneamente, as exigências semanais dos clientes,  $h_{prod1}$ , de gasolina, e  $h_{prod2}$ , de combustível, estão variando aleatoriamente;
- o plano de produção semanal (*xraw1* , *xraw2* ) deve ser definido/fixado previamente e não pode ser alterados durante a semana; equanto que
- as produtividades reais são apenas observadas/medidas durante o próprio processo de produção; e
- os clientes esperam que suas demandas reais seja satisfeitas durante a semana correspondente.

#### ...continuação

### **Exemplo**

Suponha que, devido a estatística, sabemos que:

$$
h_{prod1} = 180 + \tilde{\xi}_{1}
$$
  
\n
$$
h_{prod2} = 180 + \tilde{\xi}_{2}
$$
  
\n
$$
\pi(raw1, prod1) = 2 + \tilde{\eta}_{1}
$$
  
\n
$$
\pi(raw2, prod2) = 3.4 - \tilde{\eta}_{2}
$$

onde as variáveis aleatórias  $\widetilde{\xi}_j$  são modeladas usando distribuições normais e  $\widetilde{\bm \eta}_1$  e  $\widetilde{\bm \eta}_2$ são distribuídos de forma uniforme e exponencial, respectivamente, com os seguintes parâmetros:

```
distr \widetilde{\xi}_1 \sim N(0, 12)distr \ddot{\xi}_2 \sim N(0, 9)distr \widetilde{\eta}_1 \sim U[-0.8, 0.8]distr \widetilde{\eta}_2 \sim Exp(\lambda=2,5)
```
N(μ, σ) denota a distribuição normal com média μ e variância σ<sup>2</sup>.

#### ...continuação

### **Exemplo**

Parâmetros:

distr  $\widetilde{\xi}_1 \sim N(0, 12)$ distr  $\overline{\xi}_2 \sim N(0, 9)$ distr  $\widetilde{\eta}_1 \sim U[-0,8, 0,8]$ distr  $\widetilde{\eta}_2 \sim Exp(\lambda = 2, 5)$ 

Para simplificar, vamos supor que estas quatro variáveis aleatórias são independentes entre si. Uma vez que as variáveis aleatórias  $\xi_1$ ,  $\xi_2$  e  $\eta_2$  são ilimitadas, restringimos nossas considerações aos seus respectivos intervalos de confiança de 99% (exceto para U). Portanto, temos de realizações das variáveis aleatórias, acima

> $\xi_1 \in [-30,91, 30,91]$  $\xi_2 \in [-23, 18, 23, 18]$  $\eta_1 \in [-0,8, 0,8]$  $\eta_2 \in [0,0, 1,84]$

#### ...continuação

### **Exemplo**

Assim, em vez do programa linear determnístico, deveremos lidar com o programa linear estocástico

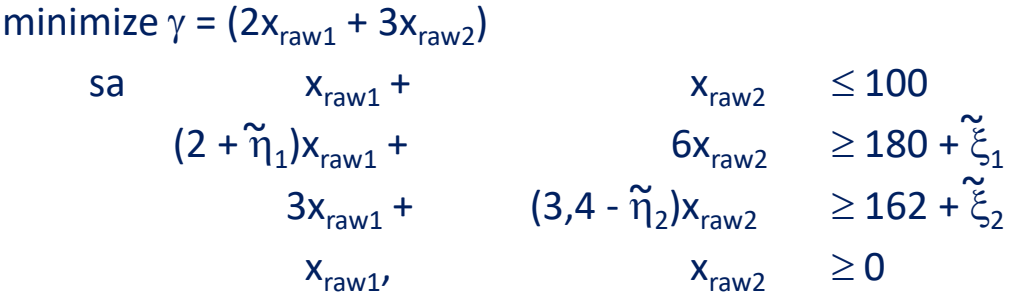

Este não é um problema de decisão bem definido, uma vez que não é de todo claro o que o significado de "min" pode ser antes de conhecer uma realização ( $\xi_1$ ,  $\xi_2$ ,  $\widetilde{\eta}_1$ ,  $\widetilde{\eta}_2$ ) de ( $\xi_1$ ,  $\xi_2$ ,  $\eta_1$ ,  $\eta_2$ ).

Infelizmente, esperar a realização dos parâmetros aleatórios e depois escolher a solução ótima, não é o que precisamos. E necessário decidir os planos de produção sob *incerteza*, uma vez que só há informações estatísticas sobre as distribuições das demandas aleatórios e das produtividades.

#### ...continuação

### **Exemplo**

A primeira possibilidade consistiria na procura de um programa de produção "seguro": um que seja viável para todas as realizações possíveis das produtividades e das demandas. Um programa de produção igual a este é denominado de "*fat solution*" e reflete a aversão total ao risco do tomador de decisão. Não surpreendentemente, as "*fat solutions*" são geralmente bastante caras. No exemplo, é necessário resolver o pl determinístico

$$
\begin{array}{cccc}\n\text{minimize } \gamma = (2x_{\text{raw1}} + 3x_{\text{raw2}}) \\
\text{sa} & x_{\text{raw1}} + x_{\text{raw2}} & \le 100 \\
(1,2)x_{\text{raw1}} + 6x_{\text{raw2}} & \ge 210 \\
& 3x_{\text{raw1}} + (1,56)x_{\text{raw2}} & \ge 185 \\
& x_{\text{raw2}} & \ge 0\n\end{array}
$$

Considerando ( $\xi_1$ ,  $\xi_2$ ,  $\eta_1$ ,  $\eta_2$ )=(30, 23, -0,8, 1,84) tem-se ( $x_{raw1}$ ,  $x_{raw2}$ ) = (48,51, 25,29) e  $\gamma$  =172,92.

#### ...continuação

### **Exemplo**

Para introduzir uma outra possibilidade, suponhamos que a refinaria tem feito o seguinte acordo com seus clientes. Em princípio, os clientes esperam que a refinaria satisfaça suas demandas semanais. No entanto, muito provavelmente, de acordo com o plano de produção e os acontecimentos imprevistos que determinam as demandas dos clientes e/ou das produtividades da refinaria - as demandas podem não ser cobertas pela produção, o que gerará custos de "penalidade" para a refinaria. A quantidade não fornecida/escassez será adquirida de outras refinarias do mercado. Estas penalidades devem ser proporcionais à respectiva escassez dos produtos, e suponha que, por unidade de produtos não entregue, as penalidades são:  $q_{prod1} = 7$ ,  $q_{prod2} = 12$ .

Os custos totais devido à falta de produção/escassez - ou, em geral, devido à quantidade de violação nas restrições - são efetivamente determinados após a observação dos dados aleatórios e são denominados por "*recourse costs*". Em um caso (como o do exemplo) de execução repetida do programa de produção faz sentido – de acordo com o que sabe-se de estatística - aplicar o critério de "valor esperado".

#### ...continuação

### **Exemplo**

Mais precisamente, pode-se desejar encontrar um plano de produção que minimiza a soma da fase original (ou seja, produção) de custos e os "*recourse costs*" esperados. Para formalizar esta abordagem, será adotada a seguinte notação. Em vez das quatro variáveis aleatórias individuais  $\xi_1, \xi_2, \widetilde{\eta}_1$  e  $\widetilde{\eta}_2$ , é conveniente usar o vetor aleatório  $\xi = (\xi_1, \xi_2, \widetilde{\eta}_1, \widetilde{\eta}_2)^\text{T}$ .

Além disso, iremos introduzir para cada uma das duas restrições estocásticos uma variável recourse y<sub>i</sub> (ξ), i = 1,2, que simplesmente mede a falta/escassez correspondente na produção se houver alguma; como a escassez depende das realizações do vetor aleatório  $\xi$ , o mesmo acontece com a variável *recourse* correspondente, isto é, y<sub>i</sub>(ξ) são elas próprias variáveis aleatórias.

Seguindo a abordagem esboçada até agora, podemos substituir o modelo estocástico por um programa estocástico bem definido com *recourse*

$$
h_{1}(\tilde{\xi}) = h_{\text{prod1}} = 180 + \tilde{\xi}_{1}, \qquad h_{2}(\tilde{\xi}) = h_{\text{prod2}} = 162 + \tilde{\xi}_{2},
$$
  
\n
$$
\alpha(\tilde{\xi}) = \pi(\text{raw1}, \text{prod1}) = 2 + \tilde{\eta}_{1}, \qquad \beta(\tilde{\xi}) = \pi(\text{raw2}, \text{prod2}) = 3,4 - \tilde{\eta}_{2}
$$

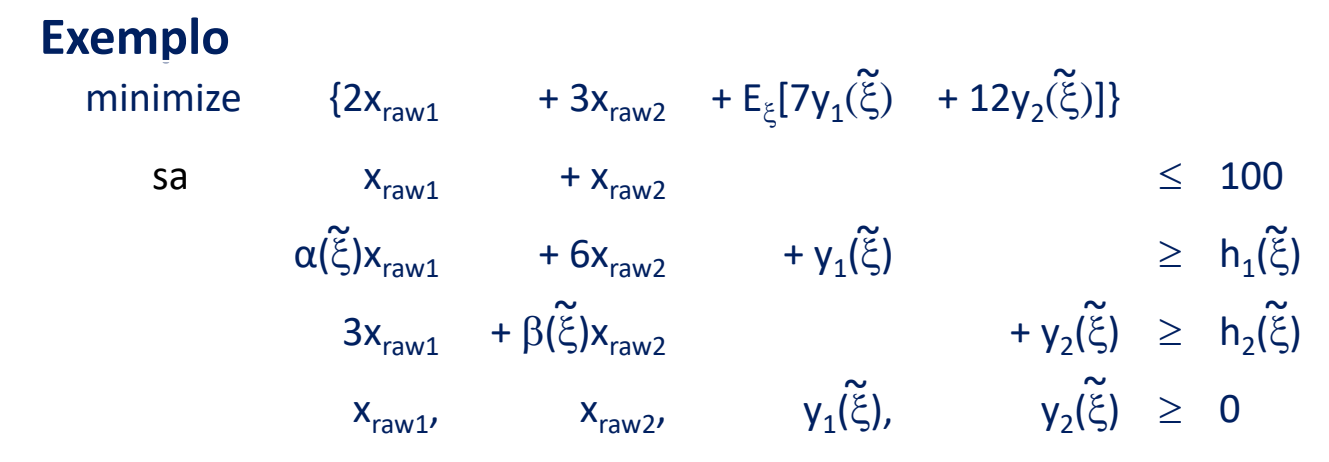

...continuação

No programa estocástico acima  $E_{\xi}$  representa o valor esperado no que diz respeito à distribuição de  $\xi$ , e, em geral, entende-se que as restrições estocásticos devem ser atendidas "quase que certamente" (isto é, elas devem ser satisfeitas com probabilidade 1). Note-se que se tem uma distribuição discreta finita {(ξ<sup>i</sup>, p<sub>i</sub>), i = 1, …, r} (p<sub>i</sub>> 0 ∀i), então o programa estocástico é apenas um programa linear ordinário:

$$
\begin{array}{llll}\n\text{minimize} & \{2x_{\text{raw1}} & + 3x_{\text{raw2}} & + \sum_{i} p_{i}[7y_{1}(\xi^{i}) + 12y_{2}(\xi^{i})]\} \\
\text{sa} & x_{\text{raw1}} & + x_{\text{raw2}} & \leq 100 \\
\alpha(\xi^{i})x_{\text{raw1}} & + 6x_{\text{raw2}} & + y_{1}(\xi^{i}) & \geq h_{1}(\xi^{i}), \forall i \\
& 3x_{\text{raw1}} & + \beta(\xi)x_{\text{raw2}} & & y_{1}(\xi^{i}), \qquad \forall i \\
& x_{\text{raw1}} & x_{\text{raw2}} & & y_{1}(\xi^{i}), \qquad \forall i \leq 0, \forall i \qquad \dots \text{cont} \Rightarrow\n\end{array}
$$

<http://stoprog.org/sites/default/files/files/ka-wal-94.pdf> 87

...continuação

Dependendo do número de realizações de ξ, r, o programa linear pode tornar-se (muito) grande em escala, mas sua estrutura de bloco particular é passível de algoritmos especialmente projetados.

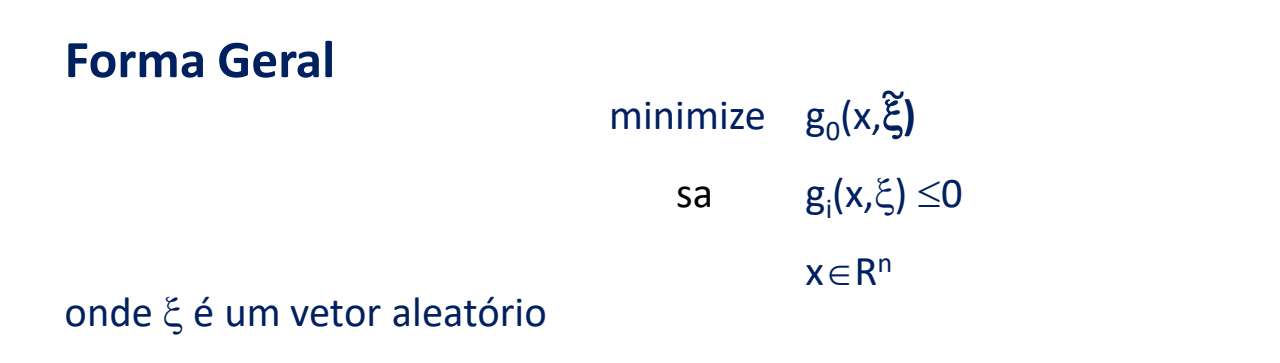

### **PODE NÃO SER MODELO DE PROGRAMAÇÃO LINEAR!!!!!**